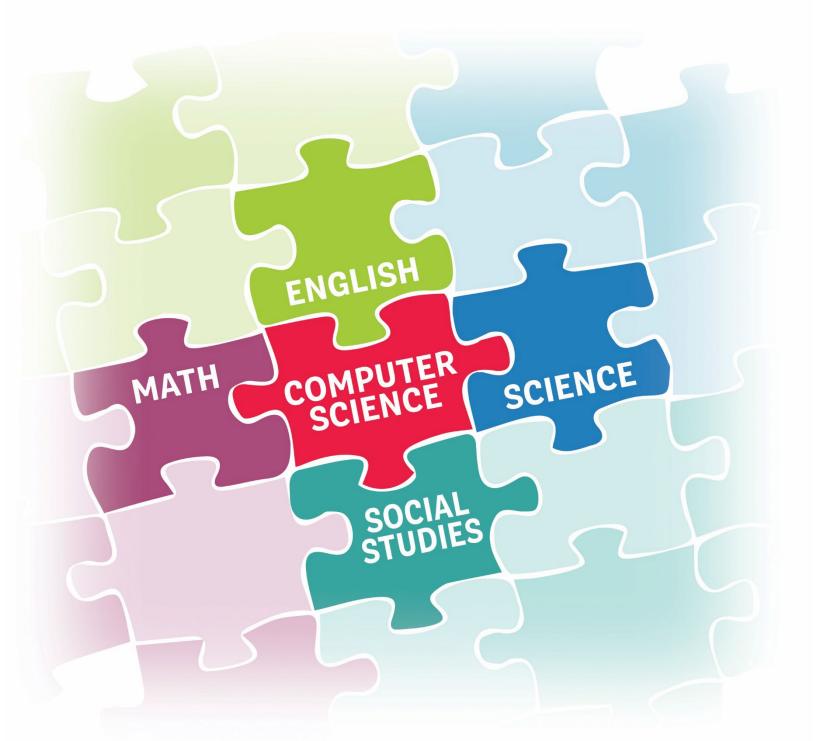

# 2022 Elementary Integration Guide

FIRST GRADE

MISSISSIPPI STATE UNIVERSITY ME CENTER FOR CYBER EDUCATION

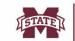

### **Acknowledgements**

The following people assisted in the development of this integration guide:

#### **Elementary Task Force**

Melissa Atkins, Instruction Technologist, Lamar County School District Kacy Baggett, Teacher, Rankin County School District Heather Barry-Fenster, Teacher, Lowndes County School District Brittany Boatman, Teacher, Houston School District Kimberly Brammer, Teacher, Pascagoula-Gautier School District Michelle Carter, Teacher, Picavune School District Jana Chao, Teacher, Clinton Public School District Lerenda Dixon, Teacher, McComb School District Samantha Elizondo, Teacher, Tupelo Public School District Angle Frazier, Teacher, Rankin County School District Tammy Hale, Teacher, Tate County School District Kayla Hathcock, Teacher, Amory School District Ashley Hawkins, Teacher, Biloxi Public School District Vicky Johnson, Teacher, Franklin County School District Dinah Lachney, Teacher, Madison County School District Ashley Matthews, Administrator, Lowndes County School District Kayla Moore, Teacher, Enterprise School District Olivia Moore, Teacher, DeSoto County School District Beth Neese, Teacher, Western Line School District Hannah Padgett, Teacher, Tate County School District Dr. Lee Pambianchi, Administrator, Rankin County School District Kristen Phillips, Teacher, Oxford School District Brittney Price, Teacher, South Panola School District Melissa Sundberg, Teacher, Ocean Springs School District Melissa Tingle, Teacher, Lauderdale School District Susie Williams, Curriculum Coordinator, Leland School District

#### Mississippi Department of Education Team

Wendy Clemons, executive director, Office of Secondary Education Louella Webster, supervisor for computer science/STEM

#### Center for Cyber Education Team

Shelly Hollis, Director Lizzie Brandon, Project Manager Amanda Taylor, Project Manager

#### **Research and Curriculum Unit Team**

Brock Turnipseed, Marketing and Communications Manager Chris McMillen, Communications Coordinator Heather Craig, Editor Will Graves, Project Coordinator

Funding for the development of this guide was provided by:

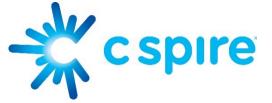

### Introduction

In March 2021, The Mississippi Computer Science and Cyber Education Equality Act (<u>House Bill 633</u>) was passed requiring all districts to offer computer science content and courses by the 2024-2025 school year. The bill allows for a phased-in approach as listed below:

| 2022-2023: | All middle schools offer at least one (1) course in computer science, |
|------------|-----------------------------------------------------------------------|
|            | and 50% of elementary schools offer a minimum of one (1) hour of      |
|            | instruction in computer science each week at each grade level.        |
| 2023-2024: | All elementary schools offer a minimum of one (1) hour of instruction |
|            | in computer science each week at each grade level, and 50% of         |
|            | high schools offer at least one (1) course in computer science.       |
| 2024-2025: | All schools will offer instruction in computer science.               |

To make the integration of computer science content as seamless as possible for elementary teachers, a task force of elementary teachers, principals, the Mississippi Department of Education, and the Mississippi State University Center for Cyber Education was formed to write an integration guide for each grade level, kindergarten through fifth grade. These guides provide plans for a minimum of 40, 60-minute lessons covering six computer science topics: coding, robotics, digital literacy, digital citizenship, keyboarding, and unplugged activities.

Each guide contains a breakdown of content by integrated subjects, content by computer science topics, and a calendar/pacing guide. Teachers may choose to start at the beginning and teach each lesson once a week in chronological order or teach the lesson that integrates with another core subject topic at a more relevant time. In addition to a lesson overview and links to required resources, each lesson plan maps to a Mississippi Computer Science Standard and a core subject area standard. A suggestion on how to break the lesson into smaller segments to be covered throughout the week is also provided in the "Time needed" section.

There are several resources available in each integration guide. Some may require the creation of accounts, but all resources referenced are free. The pacing guide notes lessons requiring account creation so teachers can plan ahead. A list of sites used is provided for technology departments to whitelist or unblock. All resources may be used on any internet-capable device, including Chromebooks and tablets.

| Resources                     |                                                                                                    |  |  |
|-------------------------------|----------------------------------------------------------------------------------------------------|--|--|
| Computing<br>resources        | <ul> <li><u>Code.org</u> CS Fundamentals         <ul> <li><u>1st Grade: Course B</u></li> </ul> </li> <li><u>Common Sense Digital Media</u></li> <li><u>Kodable</u></li> <li><u>Scratch, Jr.</u></li> </ul>                                                                                                    |  |  |
| CS4MS website<br>materials    | <ul> <li>2018 Mississippi Computer Science Standards</li> <li>CS4MS Website</li> </ul>                                                                                                    |  |  |
| Mouse practice                | <ul> <li>Alphabetical Order</li> <li>Mouse Practice         <ul> <li>Apple Catch</li> <li>Coyote Concentration (card matching game)</li> <li>Desert Dive</li> <li>Frost Bite</li> <li>Helipopper</li> <li>Penguin Drop</li> <li>Pickle Pop</li> <li>Pig Pile</li> <li>Simon Sees</li> </ul> </li> </ul>                                                                                                    |  |  |
| Keyboard practice             | <ul> <li>Online:</li> <li>Astro Bubbles Keyboard Practice</li> <li>Big Brown Bear</li> <li>Read Today</li> <li>Unplugged:</li> <li>Keyboard Callout: <ul> <li>Paper keyboard: Using a paper keyboard, the teacher will call out letters, numbers, symbols, and/or words for students to "type" on their keyboard.</li> <li>Computer with no internet: The teacher will call out letters, numbers, symbols, and/or words. Students will use their keyboard to type into a blank document on their computer/tablet.</li> </ul> </li> <li>Keyboard Bingo <ul> <li>Preparation: The teacher will print squares with letters, numbers, and symbols (4-5 of each letter, 1-2 of each number/symbol). The teacher will distribute an equal number of random squares to students.</li> <li>The teacher will project a keyboard onto a smartboard.</li> <li>The teacher will call out letters, numbers, symbols, or words for students to find using their preprinted squares.</li> <li>Students will raise their hands if they have the key that the teacher calls out. The teacher will choose a student to place their key on the board.</li> </ul> </li> </ul> |  |  |
| Teacher / student<br>accounts | <ul> <li><u>Code.org</u></li> <li><u>Common Sense Digital Media</u></li> <li><u>Kodable</u></li> <li><u>Scratch, Jr.</u></li> </ul>                                                                                                    |  |  |

## Contents by Integrated Subjects

#### <u>English</u>

- Week 1: RF.1.1—Features of print
- Week 2: W.1.8, SL.1.1, SL.1.2, SL.1.3—Recall, Collaborative conversations, Oral questioning, Clarification
- Week 3: SL.1.1, SL.1.2, SL.1.3, Sl.1.5—Collaborative conversations, Oral questioning, Clarification, Add visual displays
- Week 4: RF.1.2—Understand words, symbols, and sounds
- Week 5: SL.1.1, SL.1.5—Collaborative conversations, Add visual displays
- Week 6: SL.1.1, SL.1.2, SL.1.3, Sl.1.5—Collaborative conversations, Oral questioning, Clarification, Add visual displays
- Week 7: SL.1.1, Sl.1.2, SL.1.3, Sl.1.5—Collaborative conversations, Oral questioning, Clarification, Add visual displays
- Week 9: SL.1.1, SL.1.2, SL.1.3, Sl.1.5—Collaborative conversations, Oral questioning, Clarification, Add visual displays
- Week 11: SL.1.1, SL.1.2, SL.1.3, Sl.1.5—Collaborative conversations, Oral questioning, Clarification, Add visual displays
- Week 12: SL.1.1, SL.1.2, SL.1.3, Sl.1.5—Collaborative conversations, Oral questioning, Clarification, Add visual displays
- Week 13: SL.1.1—Collaborative conversations
- Week 15: L.1.5—Word categorization
- Week 16: SL.1.1—Collaborative conversations
- Week 17: Sl.1.1, Sl.1.5, SL.1.1—Collaborative Conversations, Add visual displays
- Week 18: W.1.8, Sl.1.1, SL.1.2, SL.1.3, SL.1.5—Recall, Collaborative conversations, Oral questioning, Clarification, Add visual displays
- Week 19: SL.1.1, Sl.1.2, SL.1.3—Collaborative conversations, Oral questioning, Clarification
- Week 20: SL.1.1, SL.1.4—Collaborative conversations, Description
- Week 21: SL.1.1, SL.1.2, SL.1.3—Collaborative conversations, Oral questioning, Clarification
- Week 22: RL.1.3, SL.1.1, SL.1.2, SL.1.3—Connections, Collaborative conversations, Oral questioning, Clarification
- Week 23: R.L.1.4—Ask/answer questions for clarification
- Week 24: SL.1.1, SL.1.2, SL.1.3—Collaborative conversations, Oral questioning, Clarification
- Week 25: SL.1.1, SL.1.2—Collaborative Conversations, Oral questioning
- Week 26: SL.1.1, SL.1.6, L.1.6—Collaborative conversations, Complete sentences, Words/phrases in conversation
- Week 28: RF.1.1, SI.1.1, SL.1.2, SL.1.3, SL.1.5—Features of print, Collaborative Conversations, Oral questioning, Clarification, Add visual displays
- Week 29: Sl.1.1, SL.1.2, SL.1.3, SL.1.5—Collaborative Conversations, Oral questioning, Clarification, Add visual displays
- Week 30: Sl.1.1, SL.1.2, SL.1.3, SL.1.5—Collaborative Conversations, Oral questioning, Clarification, Add visual displays
- Week 31: Sl.1.1, SL.1.2, SL.1.3, SL.1.5—Collaborative Conversations, Oral questioning, Clarification, Add visual displays
- Week 32: L.1.1—Simple/compound sentences
- Week 33: L.1.1, RF.1.3, SL.1.1, SL.1.2, SL.1.3—Simple/compound sentences, Phonics, Collaborative Conversations, Oral questioning, Clarification
- Week 34: SL.1.1, SL.1.2, SL.1.2—Collaborative Conversations, Oral questioning, Clarification
- Week 36: RF.1.1—Features of print
- Week 37: L.1.1, SL.1.1, Sl.1.2, SL.1.3—Simple/compound sentences, Collaborative conversation, Oral questioning, Clarification
- Week 38: SL.1.1, SL.1.2, SL.1.3—Collaborative conversation, Oral questioning, Clarification

- Week 39: SL.1.1, SL.1.2, SL.1.3—Collaborative conversation, Oral questioning, Clarification
- Week 40: RF.1.3, SL.1.1, SL.1.2, SL.1.3, SL.1.5—Phonics, Collaborative conversation, Oral questioning, Clarification, Add visual displays

#### <u>Math</u>

- Week 4: 1.NBT.1—Count to 120
- Week 7: 1.MD.4—Organize, represent, and interpret data up to 3 categories
- Week 8: 1.MD.4—Organize, represent, and interpret data up to 3 categories
- Week 10: 1.MD.4—Organize, represent, and interpret data up to 3 categories
- Week 12: 1.NBT.1—Count to 120
- Week 14: 1.NBT.1—Count to 120
- Week 15: 1.OA.1, 1.OA.2—Add/subtract within 20, Solve word problems adding 3 whole numbers
- Week 16: 1.G.2—2D/3D shapes
- Week 17: 1.G.2-2D/3D shapes
- Week 20: 1.G.1—Defining/non-defining attributes of shapes
- Week 23: 1.OA.1—Add/subtract within 20
- Week 25: 1.GA.3—Partition circles and rectangles
- Week 27: 1.NBT.1—Count to 120
- Week 29: 1.G.3—Partition circles and rectangles
- Week 30: 1.OA.2—Solve word problems adding 3 whole numbers
- Week 31: 1.OA.1—Add/subtract within 20
- Week 34: 1.MD.4—Organize, represent, and interpret data up to 3 categories
- Week 35: 1.MD.5—U.S. coins
- Week 36: 1.MD.4—Organize, represent, and interpret data up to 3 categories
- Week 38: 1.OA.5—Add/subtract within 20
- Week 39: 1.G.1, 1.G.2, 1.G.3—Defining/non-defining attributes of shapes, 2D/3D shapes, Partition circles and rectangles

#### <u>Science</u>

- Week 13: L.1.1—Explain observations using drawings, writings, or model
- Week 20: L.1.2—Obtain information from text and other media to describe the function of plant parts.
- Week 27: E.1.9a—Weather
- Week 28: E.1.10—Human impact on water resources

#### **Social Studies**

- Week 6: G.1.3—Directions
- Week 7: G.1.3—Directions
- Week 9: G.1.3—Directions
- Week 10: G.1.3—Directions
- Week 21: G.1.3—Directions
- Week 25: G.1.3—Directions
- Week 26: G.1.3—Directions
- Week 35: E.1.3—Needs vs. wants

## **Contents by Topics**

#### **Coding**

- Week 7
- Week 9
- Week 10
- Week 11
- Week 12
- Week 13
- Week 14
- Week 15
- Week 16
- Week 17
- Week 21
- **Digital Citizenship** 
  - Week 3
  - Week 5
  - Week 32

#### **Digital Literacy**

- Week 1
- Week 4
- Week 8

#### <u>Keyboarding</u>

• Week 2

#### <u>Robotics</u>

- Week 24
- Week 33
- Week 39
- Week 40

#### <u>Unplugged</u>

- Week 6
- Week 7
- Week 8
- Week 13
- Week 18
- Week 19
- Week 20
- Week 22
- Week 24
- Week 30

- Week 25
- Week 26
- Week 27
- Week 28
- Week 29
- Week 30
- Week 31
- Week 36
- Week 37
- Week 38

- Week 18
- Week 23
- Week 34
- Week 35

- Week 32
- Week 33
- Week 34
- Week 35
- Week 36
- Week 37
- Week 38
- Week 39
- Week 40

### Calendar/Pacing per week:

| Week | Title                                                            | Topics                           | CS Standard                                         | Subject<br>Integrated            | Integrated<br>Standards                                 |
|------|------------------------------------------------------------------|----------------------------------|-----------------------------------------------------|----------------------------------|---------------------------------------------------------|
| 1    | What is a Computer?                                              | Digital<br>Literacy              | CS.1A.2                                             | ELA                              | RF.1.1                                                  |
| 2    | Introduction to Mouse and<br>Keyboard                            | Keyboarding                      | CS.1B.1                                             | ELA                              | W.1.8<br>SL.1.1<br>SL1.2<br>SL.1.3                      |
| 3    | Pause and Think Online<br>→ Account creation needed              | Digital<br>Citizenship           | 1C.1A.2<br>1C.1A.3                                  | ELA                              | SL.1.1<br>SL.1.2<br>SL.1.3<br>SL.1.5                    |
| 4    | Code.org: Learn to Drag and<br>Drop<br>→ Account creation needed | Digital<br>Citizenship           | CS.1A.2<br>CS.1A.3<br>AP.1A.4<br>IC.1A.2<br>IC.1A.3 | ELA<br>Math                      | RF.1.2<br>1.NBT.1                                       |
| 5    | Code.org: Digital Trails                                         | Digital<br>Citizenship           | IC.1A.2<br>IC.1A.3<br>NI.1A.1                       | ELA                              | SL.1.2<br>SL.1.5                                        |
| 6    | Code.org: Move It, Move It                                       | Unplugged                        | AP.1A.1<br>AP.1A.3<br>AP.1A.4                       | ELA<br>Social<br>Studies         | SL.1.1<br>SL.1.2<br>SL.1.3<br>SL.1.5<br>G.1.3           |
| 7    | Code.org: Sequencing With<br>Angry Birds                         | Coding<br>Unplugged              | AP.1A.4                                             | ELA<br>Math<br>Social<br>Studies | SL.1.1<br>SL.1.2<br>SL.1.3<br>SL.1.5<br>1.MD.4<br>G.1.3 |
| 8    | Code.org: Interpreting Sticky<br>Data                            | Unplugged<br>Digital<br>Literacy | AP.1A.4                                             | Math                             | 1.MD.4                                                  |
| 9    | Code.org: Programming With<br>Angry Birds                        | Coding                           | AP.1A.2<br>AP.1A.4                                  | ELA<br>Social<br>Studies         | SL.1.1<br>SL.1.2<br>SL.1.3<br>SL.1.5<br>G.1.3           |
| 10   | Code.org: Programming With<br>Harvester                          | Coding                           | AP.1A.2<br>AP.1A.4                                  | Math<br>Social<br>Studies        | 1.MD.4<br>G.1.3                                         |
| 11   | Code.org: Getting Loopy                                          | Coding                           | AP.1A.2<br>AP.1A.3                                  | ELA                              | SL.1.1<br>SL.1.2                                        |

|    |                                                                  |                                  | AP.1A.4                                             |                          | SL.1.3                                                    |
|----|------------------------------------------------------------------|----------------------------------|-----------------------------------------------------|--------------------------|-----------------------------------------------------------|
| 12 | Code.org: Loops With Harvester                                   | Coding                           | AP.1A.7<br>AP.1A.2<br>AP.1A.3<br>AP.1A.4<br>AP.1A.7 | ELA<br>Math              | SL.1.5<br>SL.1.1<br>SL.1.2<br>SL.1.3<br>SL.1.5<br>1.NBT.1 |
| 13 | Code.org: Corn Crazy Choice<br>Board                             | Coding<br>Unplugged              | AP.1A.2<br>AP.1A.3<br>AP.1A.4<br>AP.1A.7            | ELA<br>Science           | SL.1.1<br>L.1.1                                           |
| 14 | Code.org: Loops With Laurel                                      | Coding                           | AP.1A.2<br>AP.1A.3<br>AP.1A.4<br>AP.1A.7            | Math                     | 1.NBT.1                                                   |
| 15 | Code.org: Treasure Tracker                                       | Coding                           | AP.1A.2<br>AP.1A.3<br>AP.1A.4<br>AP.1A.7            | ELA<br>Math              | L.1.1.5a<br>1.OA.1<br>1.OA.2                              |
| 16 | Code.org: Drawing Gardens<br>With Loops                          | Coding                           | AP.1A.2<br>AP.1A.3<br>AP.1A.4<br>AP.1A.7            | ELA<br>Math              | SL.1.1<br>SL.1.5<br>1.G.2                                 |
| 17 | Code.org: Loopy Shapes                                           | Coding                           | AP.1A.2<br>AP.1A.3<br>AP.1A.4<br>AP.1A.7            | ELA<br>Math              | SL.1.1<br>SL.1.5<br>1.G.2                                 |
| 18 | Code.org: The Right App                                          | Unplugged<br>Digital<br>Literacy | CS.1A.1<br>IC.1A.1                                  | ELA                      | W.1.8<br>SL.1.1<br>SL.1.2<br>SL.1.3<br>SL.1.5             |
| 19 | Code.org: The Big Event Jr.                                      | Unplugged                        | AP.1A.2<br>AP.1A.4                                  | ELA                      | SL.1.1<br>SI.1.2<br>SL.1.3                                |
| 20 | Code.org: Zookeeper Survival<br>Events                           | Unplugged                        | AP.1A.2<br>AP.1A.4                                  | ELA<br>Math<br>Science   | SL.1.1<br>SL.1.4<br>1.G.1<br>L.1.2                        |
| 21 | Scratch Jr.: Can I Make My Car<br>Drive Across the City?         | Coding                           | AP.1A.3<br>DA.1A.1                                  | ELA<br>Social<br>Studies | SL.1.1<br>SL.1.2<br>SL.1.3<br>G.1.3                       |
| 22 | Kodable: Coding Basics<br>Unplugged<br>→ Account creation needed | Unplugged                        | AP.1A.1<br>AP.1A.3<br>AP.1A.4<br>AP.1A.7            | ELA                      | RL.1.3<br>SL.1.1<br>SL.1.2<br>SI.1.3                      |

| 23 | Mystery Island Coding Quest<br>→ Account creation needed | Digital<br>Literacy                 | AP.1A.1<br>AP.1A.3<br>AP.1A.4<br>AP.1A.7 | ELA<br>Math              | RI.1.4<br>SL.1.1<br>SL.1.2<br>SL.1.3<br>1.OA.1            |
|----|----------------------------------------------------------|-------------------------------------|------------------------------------------|--------------------------|-----------------------------------------------------------|
| 24 | Kodable: Hour of Code:<br>Beginner                       | Unplugged<br>Robotics               | IC.1A.1<br>AP.1A.8                       | ELA                      | SL.1.1<br>SL.1.2<br>SI.1.3                                |
| 25 | Kodable: Maze Maker                                      | Coding                              | AP.1A.5                                  | ELA<br>Social<br>Studies | SL.1.1<br>SL.1.2<br>G.1.3                                 |
| 26 | Kodable: Show What You Know!                             | Coding                              | AP.1A.3<br>AP.1A.4                       | ELA<br>Social<br>Studies | SL.1.1<br>SL.1.6<br>L.1.6<br>G.1.3                        |
| 27 | Kodable: If Flash, Then Clap                             | Coding                              | AP.1A.4                                  | Math<br>Science          | NBT.1<br>E.1.9a                                           |
| 28 | Kodable: Beach Cleanup                                   | Coding                              | AP.1A.3<br>AP.1A.4<br>AP.1A.7            | ELA<br>Science           | RF. 1.1<br>SL.1.1<br>SL.1.2<br>SL.1.3<br>SL.1.5<br>E.1.10 |
| 29 | Kodable: Sequence 1—<br>Introduction                     | Coding                              | AP.1A.1                                  | ELA<br>Math              | SL.1.1<br>SL.1.2<br>SL.1.3<br>SL.1.5<br>1.G.3             |
| 30 | Kodable: Pizza Party!                                    | Unplugged<br>Coding                 | AP.1A.1<br>AP.1A.4<br>AP.1A.5            | ELA<br>Math              | SL.1.1<br>SL.1.2<br>SL.1.3<br>SL.1.5<br>1.OA.2            |
| 31 | Kodable: Hour of Code                                    | Coding                              | AP.1A.3<br>AP.1A.4<br>AP.1A.8<br>AP.1A.7 | ELA<br>Math              | SL.1.1<br>SL.1.2<br>SL.1.3<br>SL.1.5<br>1.OA.1            |
| 32 | How Does Technology Make<br>You Feel?                    | Unplugged<br>Digital<br>Citizenship | IC.1A.1<br>IC.1A.2<br>IC.1A.3            | ELA                      | L.1.1                                                     |
| 33 | Unplugged Robotic Activity                               | Unplugged<br>Robotics               | AP.1A.1<br>AP.1A.5<br>AP.1A.7            | ELA                      | L.1.1<br>RF.3<br>SL.1.1<br>SL.1.2<br>SL.1.3               |
| 34 | Candy Data/Unplugged                                     | Unplugged                           | DA.1A.3                                  | ELA                      | SL.1.1                                                    |

|    |                          | Digital<br>Literacy              |                    | Math        | SL.1.2<br>SL.1.3<br>1.MD.4                     |
|----|--------------------------|----------------------------------|--------------------|-------------|------------------------------------------------|
| 35 | Design Your Own Computer | Unplugged<br>Digital<br>Literacy | CS.1A.2            | Math        | 1.MD.5                                         |
| 36 | The Kodable World        | Unplugged<br>Coding              | AB.1A.3A           | ELA<br>Math | RF.1.1<br>1.MD.4                               |
| 37 | Debugging ELA/Unplugged  | Unplugged<br>Coding              | AP.1A.2<br>AP.1A.4 | ELA         | L.1.1<br>SL.1.1<br>SL.1.2<br>SL.1.3            |
| 38 | Debugging Math/Unplugged | Unplugged<br>Coding              | AP.1A.2<br>AP.1A.4 | ELA<br>Math | SL.1.1<br>SL.1.2<br>SL.1.3<br>1.OA.5           |
| 39 | Geometry Robot Review    | Unplugged<br>Robotics            | AP.1A.4<br>AP.1A.5 | Math        | 1.G.1<br>1.G.2<br>1.G.3                        |
| 40 | Spelling Robot Review    | Unplugged<br>Robotics            | AP.1A.4<br>AP.1A.5 | ELA         | RF.1.3<br>SL.1.1<br>SL.1.2<br>SL.1.3<br>SL.1.5 |

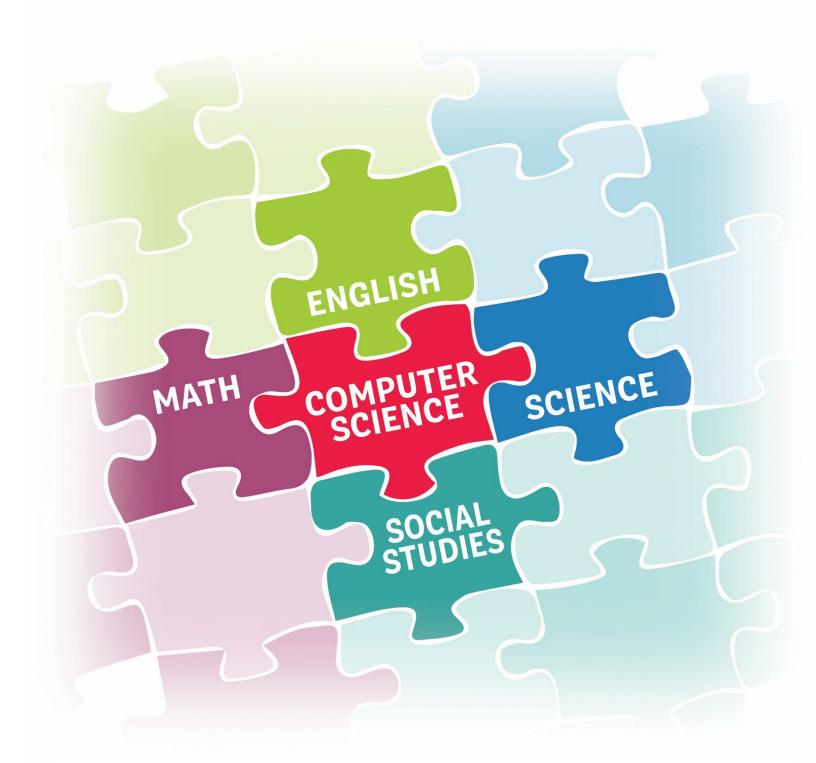

# **Lessons and Activities**

FIRST GRADE

| Week 1: What is a Computer? |                                                                                                    |  |  |
|-----------------------------|----------------------------------------------------------------------------------------------------|--|--|
| Lesson overview:            | Purpose:         In this lesson, your students will learn the basic parts of computers. This is an introduction to technology that they will use throughout school, future careers and basic life activities. Students will become familiar with the input and output devices that are associated with a computer. Students will practice basic writing skills by re-writing the letters of key terms. Students will practice matching by drawing a line from the object to its name.         Lesson:       • Warm Up       • Ask students "What is a computer?" and let them give you the answers to what they think a computer is.       • Warm Up         • Watch the "What is a Computer for Kids?" video.       • Identifying Computer Parts Activity         • Identifying Computer Parts PowerPoint: As you are going through the PowerPoint, students will be finding and matching the pictures of the computer part on the Identifying Computer Parts Worksheet. Once they find the picture, they will draw a line from the picture to the correct term. (Please do not rush through the slides because it allows students to see the picture and term on the board.)         • Once the PowerPoint and matching on the worksheet have been completed, the students will practice their writing skills by rewriting each term on the worksheet.         • Enrichment       • Computer Coloring Page: Students will color the page to reinforce the parts of the computer that they have just learned. (For additional enrichment, the students can label each part on the coloring page.) |  |  |
| Lesson<br>links/resources:  | <ul> <li><u>"What is a Computer for Kids?"</u> video</li> <li><u>Identifying Computer Parts PowerPoint</u></li> <li><u>Identifying Computer Parts Worksheet</u></li> <li><u>Computer Coloring Page</u></li> </ul>                                                                                                    |  |  |
| CS standards<br>addressed:  | <ul> <li>Students will be able to: <ul> <li>Identify parts of a computer.</li> </ul> </li> <li>Standards: <ul> <li>CS.1A.2—Use appropriate terminology in identifying and describing the function of common physical components of computing systems (hardware).</li> </ul> </li> </ul>                                                                                                    |  |  |
| Time needed:                | Total Time: 62 min         • Warm Up 7 min         • What is a Computer for Kids? Video         • Activity: 30 min         • Identifying Computer Parts worksheet and PowerPoint (matching)         • Identifying Computer Parts (re-writing terms)         • Enrichment: 25 min         • Computer Coloring Page                                                                                                    |  |  |
| Materials needed:           | Teacher:<br>• Computer<br>• Projector/smartboard with sound                                                                                                    |  |  |

| Subject integrated:<br>Other standards | <ul> <li>Identifying Computer Parts PowerPoint</li> <li>Students:         <ul> <li>Identifying Computer Parts Worksheet</li> <li>Computer Coloring Page</li> <li>Pencil</li> <li>Crayons (or other coloring utensil)</li> </ul> </li> <li>ELA</li> <li>RF.1.1—Demonstrate understanding of the organization and basic features</li> </ul>                                                                                                    |  |
|----------------------------------------|----------------------------------------------------------------------------------------------------|--|
| addressed:<br>Vocabulary:              | <b>Kr.1.1</b> —Demonstrate understanding of the organization and basic features of print. <u>Computer</u> : A device for working with information <u>Desktop</u> : Screen that appears if you are not browsing the internet, reading a file or playing a game; your icons are on this screen <u>Input</u> : To add information/data into the computer <u>Keyboard</u> : Where all the letters, numbers, and other buttons are located; when you type on it, the symbols appear on the monitor <u>Laptop</u> : Small portable computer <u>Monitor</u> : Screen that shows you what you are doing; a viewer that displays what the computer sends to it <u>Mouse</u> : A hand-held device for moving a cursor around the screen <u>Output</u> : To send information/data out of the computer <u>Tablet</u> : A wireless, portable personal computer with a touchscreen interface |  |
| Notes:                                 |                                                                                                    |  |

| Week 2: Introduction to Mouse and Keyboard |                                                                                                    |  |  |  |
|--------------------------------------------|----------------------------------------------------------------------------------------------------|--|--|--|
| Lesson overview:                           | Purpose:         Mouse Practice         The computer mouse activities in this lesson are designed to help beginning computer users learn mouse skills through hand-eye coordination by dragging, dropping, clicking, double-clicking, and scrolling.         Introduction to Keyboards         The computer keyboard activities in this lesson are designed to help beginning computer users learn keyboarding skills through hand-eye coordination by finding letters/numbers/symbols and using a finger to press the key. Teachers, please understand your students will mainly be using the "find and peck" method of typing. That is okay! In this grade, our main concern is making sure that students use their left pointer finger on the right side of the keyboard and right pointer finger on the right side of the keyboard. We also want students to become familiar with finding letters/numbers/symbols on the QWERTY keyboard layout.         Lesson: <ul> <li>Refresher</li> <li>Warm Up</li> <li>How Do Computer Mouse</li> <li>Mouse Practice</li> <li>Intro to Mouse and Keyboard Lesson Plan</li> <li>Using Your Computer Mouse</li> <li>Mouse Practice (unplugged)</li> </ul> Student Voice             Keyboard L-R Coloring Sheet (unplugged)            Keyboard Coloring Page (unplugged) <ul> <li>Astro Bubbles Keyboard Practice (online)</li> <li>Astro Bubbles Keyboard Practice (online)</li> </ul> |  |  |  |
| Lesson<br>links/resources:                 | <ul> <li>Intro to Mouse and Keyboard Lesson Plan</li> <li>How Do Computers Work?</li> <li>Using Your Computer Mouse</li> <li>Mouse Practice (online)</li> <li>Alphabetical Order</li> <li>Mouse Practice (unplugged)</li> <li>Astro Bubbles Keyboard Practice</li> <li>Keyboard L-R Coloring Sheet (unplugged)</li> <li>Keyboard Coloring Page (unplugged)</li> </ul>                                                                                                    |  |  |  |
| CS standards<br>addressed:                 | <ul> <li>Students will be able to:</li> <li>Operate a mouse/keypad.</li> <li>Find/select letters on a keyboard.</li> <li>Standards:</li> <li>CS.1B.1—Describe how internal and external parts of computing devices function to form a system.</li> </ul>                                                                                                    |  |  |  |
| Time needed:                               | Total Time: 60 min         • Refresher 15 min         • Review         • How Do Computers Work? (video)         • Warm Up 2 min         • Using Your Computer Mouse (Video)         • Mouse Practice 15 min                                                                                                    |  |  |  |

|                               | <ul> <li>Online Option</li> <li>Unplugged Option</li> <li>Student Voice 3 min         <ul> <li>How does a mouse help a computer?</li> </ul> </li> <li>Keyboard Coloring 10 min         <ul> <li>Keyboard L-R Coloring Sheet</li> </ul> </li> <li>Keyboarding Practice 15 min         <ul> <li>Online Option</li> <li>Unplugged Option</li> </ul> </li> </ul>                                                                                                    |
|-------------------------------|----------------------------------------------------------------------------------------------------|
| Materials needed:             | Teacher:         • Computer         • Projector/smartboard with sound         • Identifying Parts of a Computer PowerPoint presentation (for refresher)         Students:         • Laptop or desktop computer, or tablet connected to the internet         • Mouse Worksheet         • Keyboard L-R Coloring Sheet         • Keyboard Coloring Page                                                                                                    |
| Subject integrated:           | ELA                                                                                                    |
| Other standards<br>addressed: | <ul> <li>W.1.8—With guidance and support, recall info from experiences or gather info from sources.</li> <li>SL.1.1—Participate in collaborative conversation.</li> <li>SL.1.2—Ask and answer questions about key details presented through text or orally.</li> <li>SL.1.3—Ask and answer questions about what a speaker says to clarify something that is not understood.</li> </ul>                                                                                                    |
| Vocabulary:                   | <u>Computer</u> : A device for working with information<br><u>Desktop</u> : Screen that appears if you are not browsing the internet, reading a<br>file or playing a game; your icons are on this screen<br><u>Input</u> : To add information/data into the computer<br><u>Keyboard:</u> Where all the letters, numbers, and other buttons are located;<br>when you type on it, the symbols appear on the monitor<br><u>Laptop</u> : Small portable computer<br><u>Monitor</u> : Screen that shows you what you are doing; a viewer that displays<br>what the computer sends to it<br><u>Mouse</u> : A hand-held device for moving a cursor around the screen<br><u>Output</u> : To send information/data out of the computer<br><u>Tablet</u> : A wireless, portable personal computer with a touchscreen<br>interface |

| Notes: |  |
|--------|--|
|        |  |
|        |  |
|        |  |
|        |  |
|        |  |

|                            | Week 3: Pause and Think Online                                                                                                    |  |  |  |
|----------------------------|----------------------------------------------------------------------------------------------------|--|--|--|
| Lesson overview:           | Purpose:         How can we be safe, responsible, and respectful online?         Lesson:         • Pause and Think Online         • Explore: Head to Toe         • Pause and Think Moment         • Internet Traffic Light         • Explore: Go! Caution! Stop!         • Read Internet Traffic Light         • Play: Traffic Light Game         • Pause and Think Moment                                                                                                    |  |  |  |
| Lesson<br>links/resources: | <ul> <li>Pause and Think Online (see Notes section to create Teacher acct.)</li> <li>Internet Traffic Light</li> <li>Pause and Think Online Slides</li> <li>Digital Citizen Coloring Book</li> <li>Pause and Think Online Video</li> <li>Common Sense account</li> <li>Internet Traffic Light Online Slides</li> <li>Internet Traffic Light Video</li> <li>Internet Traffic Light Handout</li> <li>Poem Poster</li> </ul>                                                                                                    |  |  |  |
| CS standards<br>addressed: | <ul> <li>Students will be able to:</li> <li>Understand the importance of being safe, responsible, and respectful online.</li> <li>Learn the "Pause and Think Online" song to remember basic digital citizenship concepts.</li> <li>Understand that being safe online is similar to staying safe in real life.</li> <li>Learn to identify websites and apps that are "just right" and "not right" for them.</li> <li>Know how to get help from an adult if they are unsure about a website.</li> <li>Standards</li> <li>1C.1A.2—Work respectfully online with others.</li> <li>1C.1A.3—Keep login information private; log off devices properly.</li> </ul> |  |  |  |
| Time needed:               | Total Time: 60 min• Pause and Think Online 25 min• Watch Pause and Think Online 5 min                                                                                                    |  |  |  |

|                               | <ul> <li>Explore: Head to Toe 15 min</li> <li>Pause and Think Moment 5 min</li> <li>Internet Traffic Light 35 min</li> <li>Explore: Go! Caution! Stop! 15 min</li> <li>Read Internet Traffic Light 5 min</li> <li>Play: Traffic Light Game 10 min</li> <li>Pause and Think Moment 5 min</li> </ul>                                                                                                    |
|-------------------------------|----------------------------------------------------------------------------------------------------|
| Materials needed:             | Teacher:<br>• Computer<br>• Projector/smartboard with sound<br>• <u>Common Sense</u> account<br>• <u>Pause and Think Online Slides</u><br>• Internet Traffic Light Online Slides<br>Students:<br>• Computer/tablet with internet access<br>• <u>Pause and Think Online Video</u><br>• <u>Digital Citizen Coloring Book</u><br>• <u>Internet Traffic Light Video</u><br>• <u>Internet Traffic Light Handout</u><br>• <u>Poem Poster</u><br>• Pencil<br>• Coloring utensils |
| Subject integrated:           | ELA                                                                                                    |
| Other standards<br>addressed: | <ul> <li>SL.1.1—Participate in collaborative conversation</li> <li>SL.1.2—Ask and answer questions about key details presented through text or orally.</li> <li>SL.1.3—Ask and answer questions about what a speaker says to clarify something that is not understood.</li> <li>SL.1.5—Add drawing or other visual displays to descriptions when appropriate to clarify ideas, thoughts, and feelings.</li> </ul>                                                         |
| Vocabulary:                   | <u>Online:</u> Using a computer, phone, or tablet to visit a website or app<br><u>Pause:</u> To stop what you're doing or saying                                                                                                    |

| Notes: | →Teachers will need to create FREE teacher and/or student accounts (when applicable) at <u>https://www.commonsense.org/education/.</u> |
|--------|----------------------------------------------------------------------------------------------------|
|        | applicable) at <u>mps.//www.commonsense.org/cabeation/.</u>                                                                            |
|        |                                                                                                    |
|        |                                                                                                    |
|        |                                                                                                    |
|        |                                                                                                    |
|        |                                                                                                    |
|        |                                                                                                    |
|        |                                                                                                    |
|        |                                                                                                    |
|        |                                                                                                    |
|        |                                                                                                    |
|        |                                                                                                    |
|        |                                                                                                    |
|        |                                                                                                    |
|        |                                                                                                    |
|        |                                                                                                    |
|        |                                                                                                    |
|        |                                                                                                    |
|        |                                                                                                    |
|        |                                                                                                    |
|        |                                                                                                    |
|        |                                                                                                    |
|        |                                                                                                    |
|        |                                                                                                    |
|        |                                                                                                    |
|        |                                                                                                    |

| Week 4: Code.org, Course A, Lesson 2—Learn to Drag and Drop |                                                                                                    |
|-------------------------------------------------------------|----------------------------------------------------------------------------------------------------|
| Lesson overview:                                            | Purpose:         Review drag and drop skills from Course A. Review hardware and how to use it. This is a skill-building lesson that will give students an idea of what to expect when they head to the computer lab. It begins with a brief discussion introducing them to computer lab manners, then progresses into using a computer to complete online puzzles.         Lesson:       • Introduction       • Behaving in the computer lab         • Learn to Drag and Drop       • This will teach students how to use Code.org to complete online puzzles.         • Reflection       • Prompts provided         • Rhyme With That       • Rhyme With That is an optional activity aligned to Common Core ELA and math standards, written by our teacher community. Students will use the computer mouse to drag and drop a letter to form CVC words, match rhyming words, and count. |
| Lesson<br>links/resources:                                  | <u>Code.org: Learn to Drag and Drop</u><br><u>Rhyme With That</u>                                                                                                    |
| CS standards<br>addressed:                                  | <ul> <li>Students will be able to:</li> <li>Recognize what is expected when they transition into the computer lab.</li> <li>Use appropriate terminology when referring to a computer mouse, trackpad, or touchscreen.</li> <li>Standards:</li> <li>AP.1A.4—Decompose (break down) the steps needed to solve a problem into a precise sequence of instructions.</li> <li>CS.1A.2—Use appropriate terminology in identifying and describing the function of common physical components of computing systems (hardware).</li> <li>CS.1A.3—Describe basic hardware and software problems using accurate terminology.</li> <li>IC.1A.2—Work respectfully and responsibly with others online.</li> <li>IC.1A.3—Keep login information private and log off of devices appropriately.</li> </ul>                                                                                                  |
| Time needed:                                                | Total Time: 65 min• Introduction 10 min• Learn to Drag and Drop 20 min• Reflection 5 min• Rhyme With That 30 min                                                                                                    |
| Materials needed:                                           | Teacher:<br>• Computer<br>• Smartboard/projector with sound<br>• <u>Code.org</u> account<br>• <u>20/20/20 Rule</u> - Resource<br>• <u>Getting Started - Creating a Class Section</u> - Video<br>• <u>Wiggles-Go Noodle</u> - Video                                                                                                    |

|                               | Students:<br>• Computer/tablet with internet access<br>• <u>Code.org</u> account<br>• <u>Pair Programming</u> - Student Video                                                                                                    |
|-------------------------------|----------------------------------------------------------------------------------------------------|
| Subject integrated:           | ELA<br>Math                                                                                                    |
| Other standards<br>addressed: | <ul> <li>ELA</li> <li><b>RF.1.2</b>—Demonstrate understanding of spoken words, syllables, and sounds (rhyming).</li> <li>Math</li> <li><b>1.NBT.1</b>—Count to 120 from any given number within 120.</li> </ul>                                                                                                    |
| Vocabulary:                   | Drag/Drop: The action of selecting and moving an object (dragging) and<br>then placing it (dropping) in a different area<br><u>Computer</u> : A device for working with information<br><u>Desktop</u> : Screen that appears if you are not browsing the internet, reading a<br>file or playing a game; your icons are on this screen<br><u>Input</u> : To add information/data into the computer<br><u>Keyboard:</u> Where all the letters, numbers, and other buttons are located;<br>when you type on it, the symbols appear on the monitor<br><u>Laptop</u> : Small portable computer<br><u>Monitor</u> : Screen that shows you what you are doing; a viewer that displays<br>what the computer sends to it<br><u>Mouse</u> : A hand-held device for moving a cursor around the screen<br><u>Output</u> : To send information/data out of the computer<br><u>Tablet</u> : A wireless, portable personal computer with a touchscreen<br>interface |
| Notes:                        | -> Teachers will need to create FREE teacher and/or student accounts at <a href="https://studio.code.org/users/sign_in.">https://studio.code.org/users/sign_in.</a>                                                                                                    |

| Week 5: Code.org, Course B, Lesson 1—Digital Trails |                                                                                                    |
|-----------------------------------------------------|----------------------------------------------------------------------------------------------------|
| Lesson overview:                                    | <ul> <li>Purpose:<br/>Common Sense Education created this lesson to teach students about<br/>"digital footprints" and what information is okay for them to have on their<br/>own.</li> <li>Lesson: <ul> <li>Keyboarding Practice</li> <li>Choose an online or unplugged keyboard practice game.</li> </ul> </li> <li>Follow the Digital Trail <ul> <li>Students will learn what is not okay to share online.</li> </ul> </li> <li>Animal Tracks <ul> <li>Students will follow the trails of Ellie the Elephant and Mervin<br/>the Mouse and answer two reflection questions.</li> </ul> </li> <li>Okay to Share? <ul> <li>Students will record what they've learned about Ellie and<br/>Mervin.</li> <li>Students will then list what is okay to share and what is not<br/>okay to share.</li> </ul> </li> <li>Wrap Up: Pause and Think Moment <ul> <li>Teachers and students will have a moment to think on the<br/>activity and reflect with the class.</li> </ul> </li> </ul> |
| Lesson<br>links/resources:                          | <u>Code.org: Lesson 1- Digital Trails</u>                                                                                                    |
| CS standards<br>addressed:                          | <ul> <li>Students will be able to:</li> <li>Explore what information is okay to be shared online.</li> <li>Learn that the information they share online leaves a digital footprint or "trail".</li> <li>Standards:</li> <li>IC.1A.2—Work respectfully and responsibly with others online.</li> <li>IC.1A.3—Keep login information private and log off of devices appropriately.</li> <li>NI.1A.1—Explain what passwords are and why we use them.</li> </ul>                                                                                                    |
| Time needed:                                        | Iotal Time: 55 min• Keyboarding Practice 10 min• Follow the Digital Trail 5 min• Animal Tracks 15 min• Okay to Share? 15 min• Wrap Up 5 min• Pause and Think Moment 5 min                                                                                                    |
| Materials needed:                                   | Teacher:<br>• Computer<br>• Projector/smartboard with sound<br>• <u>Code.org</u> account<br>• <u>Digital Trails: Follow the Digital Trail</u> - Lesson Video ( <u>Download</u> )<br>• <u>Digital Trails: Lesson Slides</u> - Slide Deck<br>Students:<br>• Computer/tablet with internet access<br>• <u>Digital Trails: Animal Tracks</u> - Student Handout<br>• <u>Digital Trails: Digital Trail Squares</u> - Student Handout                                                                                                    |
| Subject integrated:                                 | ELA                                                                                                    |

| Other standards<br>addressed: | <ul> <li>SL.1.2—Ask and answer questions about key details in a text read aloud or information presented orally or through other media.</li> <li>SL.1.5—Add drawing or other visual displays to descriptions when appropriate to clarify ideas, thoughts, and feelings.</li> </ul>             |
|-------------------------------|----------------------------------------------------------------------------------------------------|
| Vocabulary:                   | Digital footprint: A record of what you do online, including the sites you visit<br>and the things you share. It is permanent (i.e., lasts forever).<br><u>Private information:</u> Information about you that can be used to identify who<br>you are<br><u>Digital trail:</u> A path or track |
| Notes:                        |                                                                                                    |
|                               |                                                                                                    |

| Week 6: Code.org, Course B, Lesson 2—Move It, Move It |                                                                                                    |
|-------------------------------------------------------|----------------------------------------------------------------------------------------------------|
| Lesson overview:                                      | <ul> <li><u>Purpose:</u><br/>By using physical movement to program their classmates, students will run into issues and emotions similar to what they will feel when they begin coding on a computer. Encountering those stresses in a playful and open environment will help alleviate intensity and allow students to practice necessary skills before they run into problems on their own.</li> <li><u>Lesson:</u></li> <li>Keyboarding Practice <ul> <li>Choose an online or unplugged keyboard practice game.</li> </ul> </li> <li>Where Did I Go Wrong? <ul> <li>Give the students a warmup to find the bug in the program. (This unplugged activity has an easy path where students use directions to get to the gem.)</li> </ul> </li> <li>Move It, Move It <ul> <li>The students will create their own program by giving directions to another student to follow their paper path.</li> </ul> </li> <li>Reflection <ul> <li>Prompts provided</li> </ul> </li> </ul> |
| Lesson<br>links/resources:                            | <u>Code.org: Lesson 2- Move It, Move It</u>                                                                                                    |
| CS standards<br>addressed:                            | <ul> <li>Students will be able to:</li> <li>Define a list of steps (algorithm) to get a friend from their starting position to their goal.</li> <li>Identify and fix errors in the execution of an algorithm.</li> <li>Translate a list of steps into a series of physical actions.</li> <li>Standards:</li> <li>AP.1A.1—Model daily processes by creating and following algorithms (sets of step-by-step instructions) to complete tasks.</li> <li>AP.1A.3—Develop programs with sequences and simple loops to express ideas or address a problem.</li> <li>AP.1A.4—Decompose (break down) the steps needed to solve a problem in a precise sequence of instructions.</li> </ul>                                                                                                    |
| Time needed:                                          | <ul> <li><u>Total Time: 60 min</u></li> <li>Keyboard Practice 10 min</li> <li>Where Did I Go Wrong? 20 min</li> <li>Move It, Move It 20 min</li> <li>Reflection 10 min</li> </ul>                                                                                                    |
| Materials needed:                                     | Teacher:<br>• Computer<br>• Projector/smartboard with sound<br>• Code.org account<br>• Move It, Move It - Worksheet Answer Key<br>• Move it, Move It - Teacher Video<br>Students<br>• Computer/tablet with internet access<br>• Code.org account<br>• Feeling Faces Emotion Image - Resource<br>• Move It, Move It - Map Activity<br>• Move It, Move It - Worksheet                                                                                                    |
| Subject integrated:                                   | ELA                                                                                                    |

|                               | Social Studies                                                                                                    |
|-------------------------------|----------------------------------------------------------------------------------------------------|
| Other standards<br>addressed: | <ul> <li>ELA</li> <li>SL.1.1—Participate in collaborative conversation.</li> <li>SL.1.2—Ask and answer questions about key details presented through text or orally.</li> <li>SL.1.3—Ask and answer questions about what a speaker says to clarify something that is not understood.</li> <li>SL.1.5—Add drawing or other visual displays to descriptions when appropriate to clarify ideas, thoughts, and feelings.</li> <li>Social Studies</li> <li>G.1.3—Recognize maps, graphs, and other representations of Earth. Construct a map from a student's home to school, applying cardinal and intermediate directions.</li> </ul> |
| Vocabulary:                   | Algorithm: A sequence of steps, followed in order, to finish a task that can be performed with or without a computer.<br>Bug: Part of a program that does not work correctly<br>Debugging: Finding and fixing problems in an algorithm or program                                                                                                    |
| Notes:                        | Enrichment: <u>Code and Go Mouse</u> can be used to teach cardinal directions.                                                                                                    |

| Week 7: Code.              | org, Course B, Lesson 3—Sequencing With Angry Birds                                                                                                    |
|----------------------------|----------------------------------------------------------------------------------------------------|
| Lesson overview:           | <ul> <li>Purpose:<br/>In this lesson, students will develop programming and debugging skills on a<br/>computer platform. The block-based format of these puzzles helps students<br/>learn about sequence and concepts without having to worry about<br/>perfecting syntax.</li> <li>Lesson:         <ul> <li>Keyboarding Practice                <ul> <li>Choose an online or unplugged keyboard practice game.</li> <li>Behaving in the Computer Lab                     <ul> <li>Review expectations of how students should behave in a</li></ul></li></ul></li></ul></li></ul> |
| Lesson<br>links/resources: | Code.org: Lesson 3 - Sequencing with Angry Birds                                                                                                    |
| CS standards<br>addressed: | <ul> <li>Students will be able to:</li> <li>Experiment with standard block-based programming actions such as clicking, dragging, dropping, etc.</li> <li>Model proper computer lab behaviors</li> <li>Standards:</li> <li>AP.1A.4—Decompose (break down) the steps needed to solve a problem in a precise sequence of instructions.</li> <li>IC.1A.2—Work respectfully and responsibly with others online.</li> </ul>                                                                                                    |
| Time needed:               | Total Time: 60 min• Keyboarding Practice 15 min• Behaving in the Computer Lab 10 min• Bridging Activity 10 min• Sequencing with Angry Birds 20 min• Reflection 5 min                                                                                                    |
| Materials needed:          | Teacher:<br>• Computer<br>• Projector/smartboard with sound<br>• 20/20/20 Rule - Resource<br>• How to Make a Class Section on Code.org - Teacher Video<br>• Code.org account<br>Students:<br>• Computer/tablet with internet access<br>• Code.org account<br>• Drag and Drop Practice                                                                                                    |

|                               | <ul> <li><u>Feeling Faces</u> - Emotion Images</li> <li><u>Move It</u>, <u>Move It</u> - Map Activity</li> <li><u>Pair Programming</u> - Student Video</li> <li><u>Unplugged Blockly Blocks (Grades K-1)</u> - Manipulatives</li> <li><u>Wiggles - GoNoodle</u> - Video</li> </ul>                                                                                                    |
|-------------------------------|----------------------------------------------------------------------------------------------------|
| Subject integrated:           | ELA<br>Math<br>Social Studies                                                                                                    |
| Other standards<br>addressed: | <ul> <li>ELA</li> <li>SL.1.1—Participate in collaborative conversation.</li> <li>SL.1.2—Ask and answer questions about key details presented through text or orally.</li> <li>SL.1.3—Ask and answer questions about what a speaker says to clarify something that is not understood.</li> <li>SL.1.5—Add drawing or other visual displays to descriptions when appropriate to clarify ideas, thoughts, and feelings.</li> <li>Math <ul> <li>1.MD.4—Organize, represent, and interpret data with up to three categories; ask and answer questions about the total number of data points, how many in each category, and how many more or less are in one category than in another.</li> </ul> </li> <li>Social Studies <ul> <li>G.1.3—Recognize maps, graphs, and other representations of Earth. Construct a map from a student's home to school, applying cardinal and intermediate directions.</li> </ul> </li> </ul> |
| Vocabulary:                   | <u>Click</u> : Press the mouse button<br><u>Double-click</u> : Press the mouse button very quickly<br><u>Drag</u> : Click the mouse button and hold as you move the mouse pointer to a<br>new location<br><u>Drop</u> : Release the mouse button to "let go" of an item that you are dragging                                                                                                    |
| Notes:                        |                                                                                                    |

| Week 8: Code.org, Course B, Lesson 3—Interpreting Sticky Data |                                                                                                    |
|---------------------------------------------------------------|----------------------------------------------------------------------------------------------------|
| Lesson overview:                                              | <ul> <li>Purpose:<br/>Students will use paper manipulatives to organize, represent, and interpret data.</li> <li>Lesson: <ul> <li>Keyboard Practice</li> <li>Choose an online or unplugged keyboard practice game.</li> </ul> </li> <li>BBC Learning - What is Coding? <ul> <li>Watch the video and ask your students about what they learned in the video.</li> </ul> </li> <li>Interpreting Sticky Data Lesson <ul> <li>Students will use Blockly Blocks of Code to write the program to get the angry bird to the pig.</li> </ul> </li> <li>BrainPop Jr. Computer Programming <ul> <li>Watch the video and ask your students the following question:</li> <li>"What did you learn from the video?" Make sure to give all students an opportunity to speak if they'd like.</li> </ul> </li> <li>Reflection <ul> <li>Ask students to draw a picture of what they learned today.</li> </ul> </li> </ul> |
| Lesson<br>links/resources:                                    | <ul> <li>Interpreting Sticky Data Lesson</li> <li>BBC Learning - What is Coding?</li> <li>BrainPop Jr. Computer Programming</li> </ul>                                                                                                    |
| CS standards<br>addressed:                                    | <ul> <li>Students will be able to:</li> <li>Experiment with standard block-based programming actions such as clicking, dragging, dropping, etc.</li> <li>Model proper computer lab behaviors.</li> <li>Standards:</li> <li>AP.1A.4—Decompose (break down) the steps needed to solve a problem in a precise sequence of instructions.</li> </ul>                                                                                                    |
| Time needed:                                                  | <ul> <li>Total Time: 55 min</li> <li>Keyboarding Practice 15 min</li> <li>BBC Learning: What is Coding? 5 min</li> <li>Interpreting Sticky Data 20 min</li> <li>BrainPop Jr Computer Programming 10 min</li> <li>Reflection 5 min</li> </ul>                                                                                                    |
| Materials needed:                                             | Teacher:<br>• Computer<br>• Projector/smartboard with sound<br>• <u>Code.org</u> account<br>Students:<br>• Computer/tablet with internet access<br>• <u>Code.org</u> account<br>• <u>Interpreting Sticky Data Student Handout</u><br>• <u>Blockly Blocks of Code</u> (paper manipulatives worksheet)<br>• Scissors<br>• Glue                                                                                                    |
| Subject integrated:                                           | Math                                                                                                    |
| Other standards                                               | 1.MD.4—Organize, represent, and interpret data with up to three categories;                                                                                                    |

| addressed:  | ask and answer questions about the total number of data points, how many<br>in each category, and how many more or less are in one category than in<br>another.<br><b>1.NBT.1—</b> Count to 120, starting at any number less than 120. In this range,<br>read and write numerals and represent a number of objects with a written<br>numeral. |
|-------------|----------------------------------------------------------------------------------------------------|
| Vocabulary: | <u>Program:</u> A list of steps that a computer follows in order to finish a task<br><u>Computer Coding</u> : Step-by-step instructions for a computer<br><u>Bug</u> : Part of a program that does not work correctly<br><u>Debugging</u> : Finding and fixing problems in an algorithm or program                                            |

| Notes: |  |
|--------|--|
|        |  |
|        |  |
|        |  |
|        |  |
|        |  |
|        |  |
|        |  |
|        |  |
|        |  |
|        |  |
|        |  |
|        |  |
|        |  |
|        |  |
|        |  |
|        |  |
|        |  |
|        |  |
|        |  |
|        |  |
|        |  |
|        |  |
|        |  |

| Week 9: Code.org, Course B, Lesson 4—Programming With Angry Birds |                                                                                                    |  |
|-------------------------------------------------------------------|----------------------------------------------------------------------------------------------------|--|
| Lesson overview:                                                  | Purpose:         In this lesson, students will develop programming skills on a computer platform. The block-based format of these puzzles helps students learn about sequence and concepts, without having to worry about perfecting syntax.         Lesson:       • Keyboard Practice       • Choose an online or unplugged keyboard practice game.         • Review Unplugged Activity       • Show students a picture from the "Move It, Move It."       • Ask students to recall the symbols used in "Move It."         • What would you do when you saw the "North" arrow? How about the "East" arrow?       • Once you are satisfied that your students remember "Move It, Move It", you can move into the Bridging Activity.         • Bridging Activity:       • You will choose an activity to review concepts of Move It, Move It to prepare for students' online lessons.         • Previewing Online Puzzles as a class       • Online: Online puzzles using arrows         • Unplugged: using paper blocks       • Programming with Angry Birds         • Online programming levels using angry birds. |  |
| Lesson<br>links/resources:                                        | Code.org: Lesson 4- Programming with Angry Birds                                                                                                    |  |
| CS standards<br>addressed:                                        | <ul> <li>Students will be able to:</li> <li>Build a computer program from a set of written instructions.</li> <li>Construct a program by reorganizing sequential movements.</li> <li>Translate movements into a series of commands.</li> <li>Standards:</li> <li>AP.1A.2—Model the way programs store and manipulate data by using numbers or other symbols to represent information.</li> <li>AP.1A.4—Decompose (break down) the steps needed to solve a problem in a precise sequence of instructions.</li> </ul>                                                                                                    |  |
| Time needed:                                                      | Total Time: 60 min• Review Unplugged Activity: 5 min• Keyboarding Practice: 5min• Bridging Activity: 10 min• Previewing Online Puzzles as a Class: 5 min• Programming with Angry Birds: 30 min• Reflection: 5 min                                                                                                    |  |
| Materials needed:                                                 | Teacher:<br>• Computer<br>• Projector/Smartboard with sound<br>• <u>Code.org</u> account<br>Students:<br>• Computer/Tablet with internet access<br>• <u>Code.org</u> account<br>• <u>Compass Rose</u> - Handout<br>• <u>Feeling Faces - Emotion Image</u> - Resource                                                                                                    |  |

|                               | <ul> <li><u>Happy Map Game Pieces</u> - Manipulatives</li> <li><u>Move It, Move It</u> - Map Activity</li> <li><u>Pair Programming</u> - Student Video</li> <li><u>Unplugged Blockly Blocks (Grades K-1)</u> - Manipulatives</li> </ul>                                                                                                    |
|-------------------------------|----------------------------------------------------------------------------------------------------|
| Subject integrated:           | ELA<br>Social Studies                                                                                                    |
| Other standards<br>addressed: | <ul> <li>ELA</li> <li>SL.1.1—Participate in collaborative conversation</li> <li>SL.1.2—Ask and answer questions about key details presented through text or orally.</li> <li>SL.1.3—Ask and answer questions about what a speaker says to clarify something that is not understood.</li> <li>SL.1.5—Add drawing or other visual displays to descriptions when appropriate to clarify ideas, thoughts, and feelings.</li> <li>Social Studies</li> <li>G.1.3— Recognize maps, graphs, and other representations of Earth. Construct a map from a student's home to school, applying cardinal and intermediate directions.</li> </ul> |
| Vocabulary:                   | Algorithm: A sequence of steps, followed in order, to finish a task that can be<br>performed with or without a computer.<br><u>Program</u> : A sequence of instructions given to a computer in code that the<br>computer can understand. The computer follows the instructions and carries<br>out the task<br><u>Programming</u> : The art of creating a program                                                                                                    |
| Notes:                        |                                                                                                    |

| Week 10: Code.org, Course B, Lesson 5—Programming With Harvester |                                                                                                    |  |
|------------------------------------------------------------------|----------------------------------------------------------------------------------------------------|--|
| Lesson overview:                                                 | Purpose:         In this lesson, students will develop debugging skills and continue developing their programming skills.         Lesson:         • Review:         • Extended Learning Lesson 4:         • In small groups, let students design their own mazes on paper and challenge other students or groups to write programs to solve them. For added fun, make life-size mazes with students as the pig and bird.         • Vocabulary Introduction         • Introduce students to new vocabulary.         • Programming with Harvester         • Reflection         • Prompts provided |  |
| Lesson<br>links/resources:                                       | Code.org: Lesson 5 - Programming with Harvester                                                                                                    |  |
| CS standards<br>addressed:                                       | <ul> <li>Students will be able to: <ul> <li>Identify and locate bugs in a program.</li> <li>Translate movements into a series of commands.</li> </ul> </li> <li>Standards: <ul> <li>AP.1A.2—Model the way programs store and manipulate data by using numbers or other symbols to represent information.</li> <li>AP.1A.4—Decompose (break down) the steps needed to solve a problem in a precise sequence of instructions.</li> </ul> </li> </ul>                                                                                                    |  |
| Time needed:                                                     | Total Time: 55 min• Extended Learning Session 4: 15 min• Vocabulary Introduction: 5 min• Programming with Harvester: 30 min• Reflection: 5 min                                                                                                    |  |
| Materials needed:                                                | Teacher:<br>• Computer<br>• Projector/smartboard with sound<br>• <u>Code.org</u> account<br>Students:<br>• Computer/tablet with internet access<br>• <u>Code.org</u> account<br>• <u>Feeling Faces</u> - Emotion Images<br>• <u>Stevie and the Big Project</u> - Resource<br>• <u>Unspotted Bugs</u> - Video                                                                                                    |  |
| Subject integrated:                                              | Math<br>Social Studies                                                                                                    |  |
| Other standards<br>addressed:                                    | <ul> <li>Math</li> <li>1.MD.4—Organize, represent, and interpret data with up to three categories; ask and answer questions about the total number of data points, how many in each category, and how many more or less are in one category than in another.</li> <li>Social Studies</li> <li>G.1.3—Recognize maps, graphs, and other representations of Earth.</li> </ul>                                                                                                    |  |

|             | Construct a map from a student's home to school, applying cardinal and intermediate directions.                                                                                                    |
|-------------|----------------------------------------------------------------------------------------------------|
| Vocabulary: | Algorithm: A sequence of steps, followed in order, to finish a task that can be<br>performed with or without a computer.<br><u>Bug</u> : Part of a program that does not work correctly<br><u>Debugging</u> : Finding and fixing problems in an algorithm or program<br><u>Persistence</u> : Trying again and again, even when something is very hard<br><u>Program</u> : A sequence of instructions given to a computer in code that the<br>computer can understand. The computer follows the instructions and carries<br>out the task<br><u>Programming</u> : The art of creating a program |
| Notes:      |                                                                                                    |

| Week 11: Code.org, Course B, Lesson 6—Getting Loopy |                                                                                                    |  |
|-----------------------------------------------------|----------------------------------------------------------------------------------------------------|--|
| Lesson overview:                                    | Purpose:         At this point in the course, students should have developed comfort with programming a set of linear instructions. The linear set of instructions frequently includes patterns that repeat multiple times, and as students want to write more complex and interesting programs, manually duplicating that code becomes cumbersome and inefficient. To enable students to write more powerful programs, we'll need to rely on structures that break from the single linear list. Loops allow for students to structure their code in a way that repeats. In this lesson, we will focus on identifying patterns in physical movement before moving back onto the computer to look for patterns in our code.         Lesson: <ul> <li>Keyboard Practice</li> <li>Choose an online or unplugged keyboard practice game.</li> <li>Repeat After Me</li> <li>Instruct your volunteer to walk around the table (or their chair, or a friend).</li> <li>When they finish, instruct them to do it again, using the exact same words you did before.</li> </ul> Getting Loopy <ul> <li>Show the class what the entire dance looks like done at full speed. Then run through the dance slowly, asking a different student to call out each line of instructions. Next, have the students perform the dance along with you, saying the instructions aloud as they get to each move.</li> </ul> |  |
| Lesson<br>links/resources:                          | <u>Code.org: Lesson 6 - Getting Loopy</u>                                                                                                    |  |
| CS standards<br>addressed:                          | <ul> <li>Students will be able to:</li> <li>Convert a series of multiple actions into a single loop.</li> <li>Repeat actions initiated by the instructor.</li> <li>Translate a picture program into a real-world dance.</li> <li>Standards:</li> <li>AP.1A.2—Model the way programs store and manipulate data by using numbers or other symbols to represent information.</li> <li>AP.1A.3—Develop programs with sequences and simple loops to express ideas or address a problem.</li> <li>AP.1A.4—Decompose (break down) the steps needed to solve a problem in a precise sequence of instructions.</li> <li>AP.1A.7—Debug (identify and fix) errors in an algorithm or program that includes sequences and simple loops.</li> </ul>                                                                                                    |  |
| Time needed:                                        | Total Time: 60 min         • Keyboard Practice 15 min         • Repeat After Me 15 min         • Assessment 10 min         • Reflection 15 min                                                                                                    |  |

| Materials needed:             | Teacher:<br>• Computer<br>• Projector/smartboard with sound<br>• <u>Code.org</u> account<br>• <u>Getting Loopy</u> - Assessment Answer Key<br>Students<br>• Computer/tablet with internet access<br>• <u>Code.org</u> account<br>• <u>Getting Loopy</u> - Unplugged Video (Download)<br>• <u>Getting Loopy</u> - Worksheet<br>• <u>Getting Loopy</u> - Assessment                                                  |
|-------------------------------|----------------------------------------------------------------------------------------------------|
| Subject integrated:           | ELA                                                                                                    |
| Other standards<br>addressed: | <ul> <li>SL.1.1—Participate in collaborative conversation.</li> <li>SL.1.2—Ask and answer questions about key details presented through text or orally.</li> <li>SL.1.3—Ask and answer questions about what a speaker says to clarify something that is not understood.</li> <li>SL.1.5—Add drawing or other visual displays to descriptions when appropriate to clarify ideas, thoughts, and feelings.</li> </ul> |
| Vocabulary:                   | Loop: A command used to repeat a portion of code <u>Function</u> : A set of steps<br>given a simple name that a programmer can easily call on and re-use again<br>in a program<br><u>Repeat</u> : To do something again<br><u>Pattern:</u> A repeated, noticeable sequence.                                                                                                    |
| Notes:                        |                                                                                                    |

| Week 12: Code.org, Course B, Lesson 7—Loops With Harvester |                                                                                                    |
|------------------------------------------------------------|----------------------------------------------------------------------------------------------------|
| Lesson overview:                                           | Purpose:         In this lesson, students will learn more about loops and how to implement them in Blockly code. Using loops is an important skill in programming because manually repeating commands is tedious and inefficient. With the Code.org puzzles, students will learn to add instructions to existing loops, gather repeated code into loops, and recognize patterns that need to be looped.         Lesson:       • Extended Learning Lesson 6         • So Moving: Give the students pictures of actions or dance moves they can do. Have students arrange moves and add loops to choreograph their own dance. Share the dances with the rest of the class.         • Connect It Back: Find some YouTube videos of popular dances that repeat themselves. Can your class find the loops? Try the same thing with songs.         • Intro to Loops         • What are loops?         • How do we use them?         • Bridging Activity         • You will choose an activity to review concepts of Getting Loopy to prepare for students' online lessons.         • Loops with Harvester         • As students work through the puzzles, see if they can figure out how many blocks they use with a loop vs. without a loop.         • Reflection |
| Lesson<br>links/resources:                                 | <u>Code.org: Lesson 7 - Loops with Harvester</u>                                                                                                    |
| CS standards<br>addressed:                                 | <ul> <li>Students will be able to:</li> <li>Break down a long sequence of instructions into the smallest repeatable sequence possible.</li> <li>Create a program for a given task which loops a sequence of commands.</li> <li>Employ a combination of sequential and looped commands to reach the end of a maze.</li> <li>Identify the benefits of using a loop structure instead of manual repetition.</li> <li>Standards:</li> <li>AP.1A.2—Model the way programs store and manipulate data by using numbers or other symbols to represent information.</li> <li>AP.1A.3—Develop programs with sequences and simple loops to express ideas or address a problem.</li> <li>AP.1A.4—Decompose (break down) the steps needed to solve a problem in a precise sequence of instructions.</li> <li>AP.1A.7—Debug (identify and fix) errors in an algorithm or program that includes sequences and simple loops.</li> </ul>                                                                                                    |
| Time needed:                                               | Total Time: 60 min• Warm Up 15 min• Main Activity 15 min• Independent Practice 15 min                                                                                                    |

|                               | • Wrap Up <b>15 min</b>                                                                                                    |
|-------------------------------|----------------------------------------------------------------------------------------------------|
| Materials needed:             | Teacher:<br>• Computer<br>• Projector/smartboard with sound<br>• <u>Code.org</u> account<br>Students<br>• Computer/tablet with internet access<br>• <u>Code.org</u> account<br>• <u>CS Fundamentals Main Activity Tips</u> - Lesson Recommendations<br>• <u>Feeling Faces Emotion Image</u> - Resource<br>• <u>Unplugged Blockly Blocks (Grades K-1)</u> - Manipulatives                                                                                                    |
| Subject integrated:           | ELA<br>Math                                                                                                    |
| Other standards<br>addressed: | <ul> <li>ELA</li> <li>SL.1.1—Participate in collaborative conversation.</li> <li>SL.1.2—Ask and answer questions about key details presented through text or orally.</li> <li>SL.1.3—Ask and answer questions about what a speaker says to clarify something that is not understood.</li> <li>SL.1.5. —Add drawing or other visual displays to descriptions when appropriate to clarify ideas, thoughts, and feelings</li> <li>Math</li> <li>1.NBT.1—Read and write numerals to 120</li> </ul> |
| Vocabulary:                   | Loop: A command used to repeat a portion of code <u>Function</u> : A set of steps<br>given a simple name that a programmer can easily call on and re-use again<br>in a program<br><u>Repeat</u> : To do something again                                                                                                    |
| Notes:                        |                                                                                                    |

## Week 13: Code.org, Course B, Lesson 7—Corn Crazy Choice Board

| Lesson overview:           | Purpose:           Com Crazy Choice Board will allow students to practice their speaking and listening skills as they determine which properties of Harvester's corn can be used to solve a human problem through biomimicry.           Lesson: <ul> <li>Place students in groups of two to complete Loops with Harvester, Levels 1-13.</li> <li>Teacher Note: If students are not familiar with pair programming, it is recommended that you show the video found in Programming with Angry Birds, Level 1.</li> </ul> Once students have completed Loops with Harvester, they should go to the Corn Crazy Choice Board Slides to select one part of the corn plant to design a solution to a human problem. Your design should mimic how one part of the corn plant could be used to help humans survive, grow, or meet their needs.           The following instructions are also listed in the speaker notes section of the Corn Crazy Choice Board Slides.           Lesson Introduction (Slide 1)           Ask the class "What is a human problem?"              The slide deck shows an image of a helmet. Discuss with your students how a helmet is a solution to the human problem of needing protection.           Now ask the class "How does a helmet mimic something we see in plants or animals?"              The slide deck shows an image of a turtle shell. Discuss with your students how a turtle shell protects a turtle like a helmet protects a human.           Choice Board Instructions (Slide 2)              Select one part of the corn plant that you wish to use in order to design a solution to a human problem.               Choice Board Instructions ( |
|----------------------------|----------------------------------------------------------------------------------------------------|
|                            | <ul> <li>How would you explain your design to someone else?</li> <li>What do other students think about your design?</li> <li>How would you describe one of your classmate's designs?</li> </ul>                                                                                                    |
| Lesson<br>links/resources: | Corn Crazy Choice Board                                                                                                    |
| CS standards<br>addressed: | <ul> <li>Students will be able to:</li> <li>Break down a long sequence of instructions into the smallest repeatable sequence possible.</li> <li>Create a program for a given task which loops a sequence of commands</li> </ul>                                                                                                    |

commands.

|                               | <ul> <li>Employ a combination of sequential and looped commands to reach the end of a maze.</li> <li>Identify the benefits of using a loop structure instead of manual repetition.</li> <li>Standards:         <ul> <li>AP.1A.2—Model the way programs store and manipulate data by using numbers or other symbols to represent information.</li> <li>AP.1A.3—Develop programs with sequences and simple loops to express ideas or address a problem.</li> <li>AP.1A.4—Decompose (break down) the steps needed to solve a problem in a precise sequence of instructions.</li> <li>AP.1A.7—Debug (identify and fix) errors in an algorithm or program that includes sequences and simple loops.</li> </ul> </li> </ul> |
|-------------------------------|----------------------------------------------------------------------------------------------------|
| Time needed:                  | Total Time: 60min         • Lesson Introduction 10 min         • Choice Board 40 min         • Wrap-Up Questions 10 min                                                                                                    |
| Materials needed:             | Teacher:<br>• Computer and projector/smartboard with sound<br>• <u>Code.org</u> account<br>• <u>Corn Crazy Choice Board Slides</u> (Google Slides)<br>Students<br>• Computer/tablet with internet access<br>• <u>Code.org</u> account                                                                                                    |
| Subject integrated:           | ELA<br>Science                                                                                                    |
| Other standards<br>addressed: | <ul> <li>ELA</li> <li>SL.1.1a—Follow agreed-upon rules for discussions (e.g., listening to others with care, speaking one at a time about the topics and texts under discussion).</li> <li>SL.1.1b—Build on others' talk in conversations by responding to the comments of others through multiple exchanges.</li> <li>SL.1.1c—Ask questions to clear up any confusion about the topics and texts under discussion.</li> <li>Science</li> <li>L.1.1—Students will demonstrate an understanding of basic needs and structures of plants.</li> </ul>                                                                                                    |
| Vocabulary:                   | Loop: A command used to repeat a portion of code<br><u>Function</u> : A set of steps given a simple name that a programmer can easily<br>call on and re-use again in a program<br><u>Repeat</u> : To do something again                                                                                                    |
| Notes:                        | <ul> <li>Teachers can determine if this activity is best used as whole class instruction, small group, or individual work. Students can get their own copy of the <u>Corn Crazy Choice Board Slides</u> by clicking "File" and "Make a Copy" in order to record their answers.</li> <li>Teachers may also choose to have students complete one option/slide of the <u>Corn Crazy Choice Board Slides</u> or multiple options/slides.</li> </ul>                                                                                                    |

| Week 14: Code.org, Course B, Lesson 8—Loops With Laurel |                                                                                                    |
|---------------------------------------------------------|----------------------------------------------------------------------------------------------------|
| Lesson overview:                                        | Purpose:         This lesson gives students more practice with loops and encourages them to put multiple blocks inside of a repeat as they try to collect as much treasure as possible.         Lesson:         • Keyboard Practice         • Choose an online or unplugged keyboard practice game.         • Introduction to Loops         • What are loops?         • Why do we use them?         • Teacher Demo         • Preview Loops in Collector with the class.         • Loops in Collector         • Reflection         • Prompts provided                                                                                                    |
| Lesson<br>links/resources:                              | <ul> <li>Code.org: <u>Lesson 8 - Loops with Laurel</u></li> <li><u>How Technology Makes You Feel</u> (video 1:07)</li> </ul>                                                                                                    |
| CS standards<br>addressed:                              | <ul> <li>Students will be able to:</li> <li>Break down a long sequence of instructions into the smallest repeatable sequence possible.</li> <li>Identify the benefits of using a loop structure instead of manual repetition.</li> <li>Standards:</li> <li>AP.1A.2—Model the way programs store and manipulate data by using numbers or other symbols to represent information.</li> <li>AP.1A.3—Develop programs with sequences and simple loops to express ideas or address a problem.</li> <li>AP.1A.4—Decompose (break down) the steps needed to solve a problem in a precise sequence of instructions.</li> <li>AP.1A.7—Debug (identify and fix) errors in an algorithm or program that includes sequences and simple loops.</li> </ul> |
| Time needed:                                            | Total Time: 60 min• Keyboarding Practice 15 min• Introduction to Loops 10 min• Main Activity 30 min• Wrap Up 5 min                                                                                                    |
| Materials needed:                                       | Teacher:<br>• Computer<br>• Projector/smartboard with sound<br>• <u>Code.org</u> account<br>• <u>CS Fundamentals Main Activity Tips</u> - Lesson Recommendations<br>Students<br>• Computer/tablet with internet access<br>• <u>Code.org</u> account<br>• <u>Feeling Faces Emotion Image</u> - Resource                                                                                                    |
| Subject integrated:                                     | Math                                                                                                    |

| Other standards addressed: | 1.NBT.1—Read and count to 120 starting at any number less than 120.                                                                                                    |
|----------------------------|----------------------------------------------------------------------------------------------------|
| Vocabulary:                | Loop: A command used to repeat a portion of code <u>Function</u> : A set of steps<br>given a simple name that a programmer can easily call on and re-use again<br>in a program<br><u>Repeat</u> : To do something again |
| Notes:                     |                                                                                                    |
|                            |                                                                                                    |

| Week 15: Code.org, Course B, Lesson 8—Treasure Tracker |                                                                                                    |
|--------------------------------------------------------|----------------------------------------------------------------------------------------------------|
| Lesson overview:                                       | <ul> <li>Purpose:<br/>Like all good adventurers, Laurel keeps a close eye on her treasure to<br/>prevent any "sticky fingers" from taking her stuff. Help Laurel track her<br/>treasure as she counts and categorizes her loot.</li> <li>Lesson: <ul> <li>Students will pair program to complete Loops with Laurel, Levels 1-13.</li> <li>Students will then complete the <u>Treasure Tracker Student Handout</u>.</li> <li>To wrap up, students will complete the "Treasure Tracker Wrap-Up"<br/>on the <u>Treasure Tracker Student Handout</u>. Students should discuss<br/>their answers with a shoulder partner.</li> </ul> </li> </ul>                                                                                                  |
| Lesson<br>links/resources:                             | Treasure Tracker Lesson                                                                                                    |
| CS standards<br>addressed:                             | <ul> <li>Students will be able to:</li> <li>Break down a long sequence of instructions into the smallest repeatable sequence possible.</li> <li>Identify the benefits of using a loop structure instead of manual repetition.</li> <li>Standards:</li> <li>AP.1A.2—Model the way programs store and manipulate data by using numbers or other symbols to represent information.</li> <li>AP.1A.3—Develop programs with sequences and simple loops to express ideas or address a problem.</li> <li>AP.1A.4—Decompose (break down) the steps needed to solve a problem in a precise sequence of instructions.</li> <li>AP.1A.7—Debug (identify and fix) errors in an algorithm or program that includes sequences and simple loops.</li> </ul> |
| Time needed:                                           | Intro: 5 min         Intro: 5 min         Intro: 5 min         Intro: 5 min         Intro: 5 min         Intro: 5 min         Intro: 5 min         Intro: 5 min         Intro: 5 min         Intro: 5 min         Intro: 5 min         Intro: 5 min         Intro: 100 min         Intro: 100 min         Intro: 100 min         Intro: 100 min                                                                                                    |
| Materials needed:                                      | Teacher:<br>• Computer<br>• Projector/smartboard with sound<br>• <u>Code.org</u> account<br>Students:<br>• Computer/tablet with internet access<br>• <u>Code.org</u> account<br>• <u>Treasure Tracker Student Handout</u>                                                                                                    |
| Subject integrated:                                    | ELA<br>Math                                                                                                    |
| Other standards<br>addressed:                          | <ul> <li>ELA</li> <li>L.1.1.5a—Sort words into categories (e.g., colors, clothing) to gain a sense of concepts the categories represent.</li> <li>Math</li> </ul>                                                                                                    |

|             | <ul> <li>1.OA.1—Use addition and subtraction within 20 to solve word problems involving situations of adding to, taking from, putting together, taking apart, and comparing, with unknowns in all positions, e.g., by using objects, drawings, and equations with a symbol for the unknown number to represent the problem.</li> <li>1.OA.2—Solve word problems that call for addition of three whole numbers whose sum is less than or equal to 20, e.g., by using objects, drawings, and equations with a symbol for the problem.</li> </ul>                           |
|-------------|----------------------------------------------------------------------------------------------------|
| Vocabulary: | Loop: A command used to repeat a portion of code <u>Function</u> : A set of steps<br>given a simple name that a programmer can easily call on and re-use again<br>in a program<br><u>Repeat</u> : To do something again<br><u>Algorithm:</u> A sequence of steps, followed in order, to finish a task that can be<br>performed with or without a computer.<br><u>Sequence</u> : Instructions given to the computer to be followed in the exact<br>order they are written and written in code using commands from<br>programmers<br><u>Block</u> : To stop from happening |
| Notes:      | Pre-teach the meaning of "sticky fingers" and loot.                                                                                                    |

| Week 16: Code.org, Course B, Lesson 9—Drawing Gardens With Loops |                                                                                                    |  |
|------------------------------------------------------------------|----------------------------------------------------------------------------------------------------|--|
| Lesson overview:                                                 | Purpose:         This lesson gives a different perspective on how loops can create things in programming. Students will test their critical thinking skills by evaluating the given code and determining what needs to be added to solve the puzzle. Students can also reflect on the inefficiency of programming without loops here because of how many blocks the program would require without the help of repeat loops.         Lesson:       • Keyboard Practice       • Choose an online or unplugged keyboard practice game.         • Introduction to Loops       • Quickly review the definition of a loop—the action of doing something over and over.         • Discuss different patterns like zigzags and stairsteps.         • How would you explain to someone how to draw that pattern?         • How could you draw this using a loop?         • Loops in Artiste         • Teacher demonstration         • Skill-building levels         • Reflection         • Prompts provided |  |
| Lesson<br>links/resources:                                       | <ul> <li><u>Code.org: Lesson 9 - Drawing Gardens with Loops</u></li> <li><u>How Technology Makes You Feel</u> (Video 1:07)</li> </ul>                                                                                                    |  |
| CS standards<br>addressed:                                       | <ul> <li>Students will be able to:</li> <li>Count the number of times an action should be repeated and represent it as a loop.</li> <li>Create a program that draws complex shapes by repeating simple sequences.</li> <li>Decompose a shape into its largest repeatable sequence.</li> <li>Standards:</li> <li>AP.1A.2—Model the way programs store and manipulate data by using numbers or other symbols to represent information.</li> <li>AP.1A.3—Develop programs with sequences and simple loops to express ideas or address a problem.</li> <li>AP.1A.4—Decompose (break down) the steps needed to solve a problem in a precise sequence of instructions.</li> <li>AP.1A.7—Debug (identify and fix) errors in an algorithm or program that includes sequences and simple loops.</li> </ul>                                                                                                    |  |
| Time needed:                                                     | Total Time: 60 min• Keyboarding Practice 15 min• Introduction to Loops 10 min• Main Activity 30 min• Reflection 5 min                                                                                                    |  |
| Materials needed:                                                | Teacher:<br>• Computer<br>• Projector/smartboard with sound<br>• <u>Code.org</u> account<br>• <u>CS Fundamentals Main Activity Tips</u> - Lesson Recommendations<br>• <u>Pause and Think Online</u> - Video                                                                                                    |  |

|                               | Students:<br>• Computer/tablet with internet access<br>• <u>Code.org</u> account<br>• <u>Feeling Faces Emotion Image</u> - Resource                                                                                                    |
|-------------------------------|----------------------------------------------------------------------------------------------------|
| Subject integrated:           | ELA<br>Math                                                                                                    |
| Other standards<br>addressed: | <ul> <li>ELA</li> <li>SL.1.1—Participate in collaborative conversations with diverse partners about Grade 1 topics and texts with peers and adults in small and larger groups.</li> <li>SL.1.1c—Ask questions to clear up any confusion about the topics and texts under discussion (consider using this in more lessons.)</li> <li>SL.1.5—Add drawings or other visual displays to descriptions when appropriate to clarify ideas, thoughts, and feelings.</li> <li>Math</li> <li>1.G.2—Compose two-dimensional shapes (rectangles, squares, trapezoids, triangles, half-circles, and quarter-circles) or three-dimensional shapes (cubes, right rectangular prisms, right circular cones, and right circular cylinders) to create a composite shape and compose new shapes from the composite shape.</li> </ul> |
| Vocabulary:                   | Loop: A command used to repeat a portion of code <u>Function</u> : A set of steps given a simple name that a programmer can easily call on and re-use again in a program                                                                                                    |
| Notes:                        |                                                                                                    |

| Week 17                       | Week 17: Code.org, Course B: Lesson 9—Loopy Shapes                                                                                                    |  |
|-------------------------------|----------------------------------------------------------------------------------------------------|--|
| Lesson overview:              | Purpose:         Loopy Shapes is an activity aligned to Common Core ELA and math standards, written by our teacher community. Working with a partner, students will use loops to program two-dimensional shapes while using collaborative conversations to ask clarifying questions.         Lesson:       • Keyboard Practice         • Choose an online or unplugged keyboard practice game.         • Working with a partner, students will use loops to program two-dimensional shapes. Students should use collaborative conversations to ask clarifying questions.                                                                                                    |  |
| Lesson<br>links/resources:    | <ul> <li><u>Loopy Shapes</u></li> <li><u>Loopy Shapes Reference Guide</u></li> <li><u>Loopy Shapes Reference Guide Teacher Answer Key</u></li> </ul>                                                                                                    |  |
| CS standards<br>addressed:    | <ul> <li>Students will be able to:</li> <li>Count the number of times an action should be repeated and represent it as a loop.</li> <li>Create a program that draws complex shapes by repeating simple sequences.</li> <li>Decompose a shape into its largest repeatable sequence.</li> <li>Standards:</li> <li>AP.1A.2—Model the way programs store and manipulate data by using numbers or other symbols to represent information.</li> <li>AP.1A.3—Develop programs with sequences and simple loops to express ideas or address a problem.</li> <li>AP.1A.4—Decompose (break down) the steps needed to solve a problem in a precise sequence of instructions.</li> <li>AP.1A.7—Debug (identify and fix) errors in an algorithm or program that includes sequences and simple loops.</li> </ul> |  |
| Time needed:                  | Total Time: 60 min         • Keyboard Practice 15 min         • Loopy Shapes 45 min                                                                                                    |  |
| Materials needed:             | Teacher:<br>• Projector/smartboard<br>• Loopy Shapes Reference Guide Teacher Answer Key<br>Students:<br>• Computer<br>• Loopy Shapes Reference Guide                                                                                                    |  |
| Subject integrated:           | ELA<br>Math                                                                                                    |  |
| Other standards<br>addressed: | <ul> <li>ELA</li> <li>SL.1.1—Participate in collaborative conversations with diverse partners about Grade 1 topics and texts with peers and adults in small and larger groups.</li> <li>SL.1.1c Ask questions to clear up any confusion about the topics and texts under discussion.</li> <li>SL.1.5—Add drawings or other visual displays to descriptions when appropriate to clarify ideas, thoughts, and feelings.</li> </ul>                                                                                                    |  |

|             | • <b>1.G.2</b> —Compose two-dimensional shapes (rectangles, squares, trapezoids, triangles, half-circles, and quarter-circles) or three-dimensional shapes (cubes, right rectangular prisms, right circular cones, and right circular cylinders) to create a composite shape and compose new shapes from the composite shape. |
|-------------|----------------------------------------------------------------------------------------------------|
| Vocabulary: | Loop: A command used to repeat a portion of code <u>Function</u> : A set of steps given a simple name that a programmer can easily call on and re-use again in a program                                                                                                    |
| Notes:      |                                                                                                    |
| L           | 1                                                                                                    |

| Week 18: Code.org, Course B, Lesson 10—The Right App |                                                                                                    |
|------------------------------------------------------|----------------------------------------------------------------------------------------------------|
| Lesson overview:                                     | <ul> <li>Purpose:<br/>Today, computing is more accessible than ever before. People from all<br/>walks of life use software on many different devices—particularly<br/>smartphones—for information, communication, and entertainment. Because<br/>people have such diverse experiences and needs, it is important for<br/>budding computer scientists to empathize with people and identify solutions<br/>with them in mind.</li> <li>Unplugged Activity: The Right App scenarios         <ul> <li>Discuss apps and examples.</li> <li>Unplugged Activity: The Right App scenarios</li> <li>Display each scenario from the slide deck. While displaying a<br/>scenario image, read its accompanying script to the class<br/>(see below, or the notes beneath each slide in the deck).<br/>After each scenario, ask students to vote on which app they<br/>would choose for their friend, then discuss their reasons why.</li> <li>The Right App Design: The final scenario allows students to<br/>sketch their own app design.</li> </ul> </li> <li>Reflection         <ul> <li>Prompts provided</li> </ul> </li> </ul> |
| Lesson<br>links/resources:                           | Code.org: Lesson 10 - The Right App                                                                                                    |
| CS standards<br>addressed:                           | <ul> <li>Students will be able to:</li> <li>Apply empathy and creativity to design technology for others.</li> <li>List several different examples of smartphone apps.</li> <li>Recommend technology to others based on their unique needs.</li> <li>Standards:</li> <li>CS.1A.1—Select and operate appropriate software to perform a variety of tasks and recognize that users have different needs and preferences for the technology they use.</li> <li>IC.1A.1—Compare how people live and work before and after the implementation or adoption of new computing technology.</li> </ul>                                                                                                    |
| Time needed:                                         | Total Time: 65 min• What's an app? 5 min• The Right App Scenarios 15 min• App Design Activity 20 min• Reflection 5 min                                                                                                    |
| Materials needed:                                    | Teacher:<br>• Computer<br>• Projector/smartboard with sound<br>• <u>Code.org</u> account<br>Students:<br>• Computer/tablet with internet access<br>• <u>Code.org</u> account<br>• <u>The Right App Scenarios</u> - Slide Deck                                                                                                    |
| Subject integrated:                                  | ELA                                                                                                    |
| Other standards                                      | <ul> <li>SL.1.1—Participate in collaborative conversation.</li> <li>SL.1.2—Ask and answer questions about key details presented</li> </ul>                                                                                                    |

| addressed:  | <ul> <li>through text or orally.</li> <li>SL.1.3—Ask and answer questions about what a speaker says to clarify something that is not understood.</li> <li>SL.1.5—Add drawing or other visual displays to descriptions when appropriate to clarify ideas, thoughts, and feelings.</li> <li>W.1.8—Recall information and gather information from provided sources to answer a question.</li> </ul> |
|-------------|----------------------------------------------------------------------------------------------------|
| Vocabulary: | App: A computer program that performs a special function                                                                                                    |
| Notes:      |                                                                                                    |

| Week 19: Code.org, Course B, Lesson 11—The Big Event Jr. |                                                                                                    |
|----------------------------------------------------------|----------------------------------------------------------------------------------------------------|
| Lesson overview:                                         | Purpose:         Today, students will learn to distinguish events from actions. The students will see activities interrupted by having a "button" pressed on a paper remote.         When seeing this event, the class will react with a unique action. Events are widely used in programming and should be easily recognizable after this lesson.         Lesson:         • Intro to Events         • Introduction to vocabulary and discussion about a series of events.         • The Big Event         • The Big Event         • The Big Event         • The Big Event         • Prompts provided         • Assessment |
| Lesson<br>links/resources:                               | <u>Code.org: Lesson 11- The Big Event Jr.</u>                                                                                                    |
| CS standards<br>addressed:                               | <ul> <li>Students will be able to:</li> <li>Practice differentiating between predefined actions and event-<br/>driven ones.</li> <li>Recognize actions of the teacher as signals to initiate commands.</li> <li>Repeat commands given by an instructor.</li> <li>Standards:</li> <li>AP.1A.2—Model the way programs store and manipulate data by<br/>using numbers or other symbols to represent information.</li> <li>AP.1A.4—Decompose (break down) the steps needed to solve a<br/>problem in a precise sequence of instructions.</li> </ul>                                                                            |
| Time needed:                                             | Total Time: 60 min         • Warm Up 15 min         • Main Activity 15 min         • Wrap Up 15 min         • Assessment 15 min                                                                                                    |
| Materials needed:                                        | Teacher:<br>• Computer<br>• Projector/smartboard with sound<br>• <u>Code.org</u> account<br>• <u>The Big Event</u> - Assessment Answer Key<br>Students:<br>• Computer/tablet with internet access<br>• <u>Code.org</u> account<br>• <u>Feeling Faces</u> - Emotion Images<br>• <u>The Big Event</u> - Unplugged Video (Download)<br>• <u>The Big Event</u> - Assessment<br>• <u>The Big Event</u> (Courses A, B) - Controller Image                                                                                                    |
| Subject integrated:                                      | ELA                                                                                                    |
| Other standards addressed:                               | <ul> <li>SL.1.1—Participate in collaborative conversations.</li> <li>SL.1.2—Ask and answer questions about info presented orally. (Can be used in other lessons.)</li> </ul>                                                                                                    |

|                       | • <b>SL.1.3</b> —Ask and answer questions about what a speaker says to clarify something that is not understood. |
|-----------------------|----------------------------------------------------------------------------------------------------|
| Vocabulary:           | Event: An action that causes something to happen                                                                 |
| Vocabulary:<br>Notes: |                                                                                                    |
|                       |                                                                                                    |

| <u>Week 20: Code.org, Course B, Lesson 11—Zookeeper Survival Events</u> |                                                                                                    |
|-------------------------------------------------------------------------|----------------------------------------------------------------------------------------------------|
| Lesson overview:                                                        | <ul> <li>Purpose:<br/><u>Zookeeper Survival Events</u> is an activity where students examine how cause<br/>and effect can be seen in animals as you view the behavioral patterns of<br/>offspring (the cause) to determine how to increase the offspring's survival<br/>(the effect).<br/><u>Lesson:</u> <ul> <li>Keyboard Practice</li> <li>Choose an online or unplugged keyboard practice game.</li> </ul> </li> <li>As the zookeeper at an animal rescue park, it is your job to act as the<br/>animals' parent and provide for their needs. You will quickly find that<br/>just like there is a "cause and effect" component of programming<br/>with events, the same is true for taking care of animals. In this activity,<br/>you will examine how cause and effect can be seen in animals as<br/>you view the behavioral patterns of offspring (the cause) to<br/>determine how to increase the offspring's survival (the effect).</li> </ul> |
| Lesson<br>links/resources:                                              | Zookeeper Survival Events                                                                                                    |
| CS standards<br>addressed:                                              | <ul> <li>Students will be able to:</li> <li>Practice differentiating between predefined actions and event-<br/>driven ones.</li> <li>Recognize actions of the teacher as signals to initiate commands.</li> <li>Repeat commands given by an instructor.</li> <li>Standards:</li> <li>AP.1A.2—Model the way programs store and manipulate data by<br/>using numbers or other symbols to represent information.</li> <li>AP.1A.4— Decompose (break down) the steps needed to solve a<br/>problem into a precise sequence of instructions.</li> </ul>                                                                                                    |
| Time needed:                                                            | Total Time: 55 min         • Keyboarding Practice 15 min         • Zookeeper Survival Events 45 min                                                                                                    |
| Materials needed:                                                       | Teacher:<br>• Computer<br>• Projector/smartboard with sound<br>• <u>Code.org</u> account<br>• <u>The Big Event - Unplugged Video</u><br>Students:<br>• Computer/tablet with internet access<br>• <u>Code.org</u> account<br>• <u>The Big Event Controller</u><br>• <u>Survival Events Worksheet</u>                                                                                                    |
| Subject integrated:                                                     | ELA<br>Math<br>Science                                                                                                    |

| Other standards<br>addressed: | <ul> <li>ELA</li> <li>SL.1.1—Participate in collaborative conversations with diverse partners about Grade 1 topics and texts with peers and adults in small and larger groups.</li> <li>SL.1.4—Describe people, places, things, and events with relevant details, expressing ideas and feelings clearly.</li> <li>Math <ul> <li>1.G.1—Distinguish between defining attributes (e.g., triangles are closed and three-sided) versus non-defining attributes (e.g., color, orientation, overall size); build and draw shapes to possess defining attributes.</li> </ul> </li> <li>Science <ul> <li>L.1.2—Students will demonstrate an understanding of how living things change in form as they go through a life cycle.</li> </ul> </li> </ul> |
|-------------------------------|----------------------------------------------------------------------------------------------------|
| Vocabulary:                   | Event: An action that causes something to happen                                                                                                    |
| Notes:                        |                                                                                                    |

| Week 21: Scratch Jr.: Can I Make My Car Drive Across the City? |                                                                                                    |
|----------------------------------------------------------------|----------------------------------------------------------------------------------------------------|
| Lesson overview:                                               | <ul> <li>Purpose:<br/>Students will pick a background and then select a character to resize and move across the screen. They are utilizing motion blocks and cardinal directions.</li> <li>Lesson: <ul> <li>Keyboard Practice</li> <li>Choose an online or unplugged keyboard practice game.</li> <li>Scratch Jr.: Can I make my car drive across the city?</li> </ul> </li> <li>Consider: <ul> <li>How would you make the car go only halfway across the screen?</li> <li>What would happen if a wizard, a dragon, or an elephant appeared on the sidewalk? (If these are teacher prompts, move to overview or time.)</li> </ul> </li> </ul> |
| Lesson<br>links/resources:                                     | <u>Scratch Jr. Drive Across the City</u> - See Appendix B for an Educator's Guide for Scratch.                                                                                                    |
| CS standards<br>addressed:                                     | <ul> <li>Students will be able to:</li> <li>Practice differentiating predefined actions and event-driven ones.</li> <li>Recognize actions of the teacher as signals to initiate commands.</li> <li>Repeat commands given by an instructor.</li> <li>Standards:</li> <li>AP.1A.3—Develop programs with sequences and simple loops to express ideas or address a problem.</li> <li>DA.1A.1—Store, copy, search, retrieve, modify, and delete information using a computing device and define the information stored as data.</li> </ul>                                                                                                    |
| Time needed:                                                   | Total Time: 60 min         • Keyboard Practice 15 min         • Scratch Jr. Drive Across the City         45 min                                                                                                    |
| Materials needed:                                              | Teacher:<br>• Computer<br>• Projector/smartboard with sound<br>• <u>Scratch Jr.</u> account<br>Students:<br>• Computer/tablet with internet access<br>• <u>Scratch Jr.</u> account                                                                                                    |
| Subject integrated:                                            | ELA<br>Social Studies                                                                                                    |
| Other standards<br>addressed:                                  | <ul> <li>ELA</li> <li>SL.1.1—Participate in collaborative conversation</li> <li>SL.1.2—Ask and answer questions about key details presented through text or orally.</li> <li>SL.1.3—Ask and answer questions about what a speaker says to clarify something that is not understood.</li> <li>Social Studies</li> <li>G.1.3—Recognize maps, graphs, and other representations of Earth. Construct a map from a student's home to school, applying cardinal and intermediate directions.</li> </ul>                                                                                                    |

| Vocabulary: | <u>Background</u> : The image on the back screen of a computer or tablet<br><u>Character</u> : A person, animal, or thing that the topic is about<br><u>Shrink</u> : To make smaller<br><u>Grid</u> : Frame with bars running across it that is used to cover an opening |
|-------------|----------------------------------------------------------------------------------------------------|
| Notes:      | Scratch, Jr Chromebook                                                                                                    |
|             |                                                                                                    |

|                            | Week 22: Coding Basics Unplugged                                                                                                    |  |
|----------------------------|----------------------------------------------------------------------------------------------------|--|
| Lesson overview:           | <ul> <li>Purpose:<br/>Students will review basic programming skills and practice using core coding commands.</li> <li>Lesson: <ul> <li>Unplugged Activity:</li> <li>Write an algorithm for brushing teeth one day, practice the sequence to look for bugs, debug the next day, then compare the strategies and talk about successes.</li> <li>Keyboard Practice <ul> <li>Choose an online or unplugged keyboard practice game.</li> </ul> </li> <li>Introduce the definition of code (No. 4 under the Introduction to Hour of Code section of the lesson) <ul> <li>What Are Computer Programs? video</li> </ul> </li> <li>Unplugged Activity <ul> <li>My First Code Worksheet Packet</li> </ul> </li> <li>Wrap Up <ul> <li>Debrief and reflect.</li> <li>Debrief: "Earlier I asked, 'What does a programmer or a computer scientist do?' Now, after watching the video and working on our packets, what do you think? What does a programmer do?''</li> <li>Reflect: "What was difficult about this packet? What was your favorite worksheet in the packet? What is something you did, or learned, from today's hour of code that you want to share with your family?''</li> </ul> </li> </ul></li></ul> |  |
| Lesson<br>links/resources: | Kodable: Coding Basics - Unplugged<br>My First Code Worksheet Packet                                                                                                    |  |
| CS standards<br>addressed: | <ul> <li>Students will be able to:</li> <li>Create and model algorithms.</li> <li>Express ideas or address problems by developing programs with a sequence.</li> <li>Break down the steps needed to solve a problem into a precise sequence of instructions.</li> <li>Use various strategies to fix problems in algorithms.</li> <li>Standards:</li> <li>AP.1A.1—Model daily processes by creating and following algorithms (sets of step-by-step instructions) to complete tasks.</li> <li>AP.1A.3—Develop programs with sequences and simple loops to express ideas or address a problem.</li> <li>AP.1A.4—Decompose (break down) the steps needed to solve a problem into a precise sequence of instructions.</li> <li>AP.1A.7—Debug (identify and fix) errors in an algorithm or program that includes sequences and simple loops.</li> </ul>                                                                                                    |  |
| Time needed:               | Total Time:       50 min         • Keyboard Practice 15 min         • Kodable Lesson 35 min         • Introduction to Coding 5 min         • Unplugged Activity 20 min         • Wrap Up 10 min                                                                                                    |  |
| Materials needed:          | Teacher:                                                                                                    |  |

|                               | <ul> <li>Computer</li> <li>Projector/smartboard with sound</li> <li>Kodable account</li> <li>Kodable: Coding Basics - Unplugged</li> <li>Students:</li> <li>Computer/tablet with internet access</li> <li>Kodable account</li> <li>Kodable account</li> <li>Kodable Unplugged Worksheet Packet</li> <li>Intro to Coding for Kids 4-6 Video</li> <li>Pen/pencil</li> </ul>                                                                                                    |
|-------------------------------|----------------------------------------------------------------------------------------------------|
| Subject integrated:           | ELA                                                                                                    |
| Other standards<br>addressed: | <ul> <li>RL.1.3—Describe characters, setting, and major events in the story.</li> <li>SL.1.1—Participate in collaborative conversation.</li> <li>SL.1.2—Ask and answer questions about key details presented through text or orally.</li> <li>SL.1.3—Ask and answer questions about what a speaker says to clarify something that is not understood.</li> </ul>                                                                                                    |
| Vocabulary:                   | Code: The programming language that humans create and use to tell<br>computers what to do<br>Programmer: A person who writes the code (i.e., language) that tells the<br>computer what to do<br>Sequence: Instructions given to the computer to be followed in the exact<br>order they are written and written in code using commands from<br>programmers<br>Condition: Allows the program to perform different actions, depending on<br>the condition being true or false<br>Loop: A command used to repeat a portion of code Function: A set of steps<br>given a simple name that a programmer can easily call on and re-use again<br>in a program<br>Function: A set of steps given a simple name that a programmer can easily<br>call on and reuse again in a program<br>Variable: A container that stores a value that can change |
| Notes:                        | →Teachers will need to create FREE teacher and/or student accounts (when applicable) at https://www.kodable.com/.                                                                                                    |

| Week 23: Mystery Island Coding Quest |                                                                                                    |
|--------------------------------------|----------------------------------------------------------------------------------------------------|
| Lesson overview:                     | Purpose:         The Mystery Island Coding Quest by Monster Coding offers a fun-filled self-guided adventure that teaches several key programming concepts to children. Each block-based activity builds on the previous, introducing kids to functions, Boolean values, loops, if/else statements, and arrays using colorful animated graphics and audio instructions.         Lesson:       • Introduction         • Explain the difference between true and false.       • "Today, we will use true and false statements to code."         • Quiz the students by asking them true or false statements.       • Show the What are Booleans in Programming? Video.         • Main Activity       • Students will complete the Mystery Island Coding Quest, where they will create a monster, program to find treasure, and leave the island.         • Exit Ticket       • What did you learn by doing the Mystery Island Coding Quest?         • What was the hardest part about this activity? |
| Lesson<br>links/resources:           | <ul> <li>What are Booleans in Programming?</li> <li>Mystery Island Coding Quest</li> </ul>                                                                                                    |
| CS standards<br>addressed:           | <ul> <li>Students will be able to:</li> <li>Use Boolean when coding.</li> <li>Use loops in their code.</li> <li>Use if/else statements in their code.</li> <li>Standards:</li> <li>AP.1A.1—Model daily processes by creating and following algorithms (sets of step-by-step instructions) to complete tasks.</li> <li>AP.1A.3—Develop programs with sequences and simple loops to express ideas or address a problem.</li> <li>AP.1A.4—Decompose (break down) the steps needed to solve a problem into a precise sequence of instructions.</li> <li>AP.1A.7—Debug (identify and fix) errors in an algorithm or program that includes sequences and simple loops.</li> </ul>                                                                                                    |
| Time needed:                         | Total Time: 50 min         • Introduction 10 min         • Main Activity 30 min         • Exit Ticket 10 min                                                                                                    |
| Materials needed:                    | Teacher:<br>• Computer<br>• Projector/smartboard with sound<br>• <u>What are Booleans in Programming?</u><br>Students:<br>• Computer/tablet with internet access<br>• <u>Mystery Island Coding Quest</u>                                                                                                    |
| Subject integrated:                  | ELA<br>Math                                                                                                    |

| Other standards<br>addressed: | <ul> <li>ELA</li> <li>RI.1.4—Ask and answer questions to help determine or clarify the meaning of words and phrases.</li> <li>SL.1.1—Participate in collaborative conversation.</li> <li>SL.1.2—Ask and answer questions about key details presented through text or orally.</li> <li>SL.1.3—Ask and answer questions about what a speaker says to clarify something that is not understood.</li> <li>Math</li> <li>1.OA.1—Use addition and subtraction within 20 to solve word problems involving situations of adding to, taking from, putting together, taking apart, and comparing, with unknowns in all positions, e.g., by using objects, drawings, and equations with a symbol for the unknown number to represent the problem.</li> </ul> |
|-------------------------------|----------------------------------------------------------------------------------------------------|
| Vocabulary:                   | Boolean: A type of data that has only two possible values: true or false                                                                                                    |
| Notes:                        | Students may get stuck and frustrated. It is important that you talk them through the activity without giving them the answer.                                                                                                    |

| Week 24: Kodable Hour of Code: Beginner |                                                                                                    |
|-----------------------------------------|----------------------------------------------------------------------------------------------------|
| Lesson overview:                        | Purpose:         Students will create and navigate mazes that involve geometrical aspects.         Lesson:         • Direct instruction         • Instructional guidance on lesson plan         • Guided Practice Activity         • Independent Practice         • Check for Understanding         • What is a programmer?         • What is an example of a program?         • How do computers or computer programs work?         • What happens if we give the computer directions in the wrong order?         • Who is smarter, computers or people? |
| Lesson<br>links/resources:              | <ul> <li>Kodable - Hour of Code: Beginner Lesson Plan</li> <li>Vocabulary Slides</li> </ul>                                                                                                    |
| CS standards<br>addressed:              | <ul> <li>Students will be able to: <ul> <li>Compare how people worked and lived before technology.</li> <li>Talk and write about goals and expected outcomes.</li> </ul> </li> <li>Standards: <ul> <li>IC.1A.1—Compare how people live and work before and after the implementation or adoption of new computing technology.</li> <li>AP.1A.8—Using correct terminology, describe steps taken and choices made during the iterative process of program development.</li> </ul> </li> </ul>                                                                |
| Time needed:                            | Total Time: 60 min• Direct Instruction 15 min• Guided Practice Activity 25 min• Independent Practice 10 min• Check for Understanding 10 min                                                                                                    |
| Materials needed:                       | Teacher:<br>• Computer<br>• Projector/smartboard with sound<br>• Kodable account<br>• Kodable - Hour of Code: Beginner Lesson Plan<br>Students:<br>• Computer/tablet with internet access<br>• Kodable account<br>• Vocabulary Slides<br>• Chalkboard, whiteboard, etc.<br>• Markers, chalk, etc.<br>• Vocabulary cards<br>• Floor space<br>• Kodable (web, desktop, iPad, or Android)<br>Available at Kodable.com/download                                                                                                    |
| Subject integrated:                     | ELA                                                                                                    |
| Other standards addressed:              | <ul> <li>SL.1.1—Participate in collaborative conversation.</li> <li>SL.1.2—Ask and answer questions about key details presented</li> </ul>                                                                                                    |

|             | <ul> <li>through text or orally.</li> <li>SL.1.3—Ask and answer questions about what a speaker says to clarify something that is not understood.</li> </ul>                                                                                                    |
|-------------|----------------------------------------------------------------------------------------------------|
| Vocabulary: | <u>Code</u> : The programming language that humans create and use to tell<br>computers what to do<br><u>Sequence:</u> Instructions given to the computer to be followed in the exact<br>order they are written and written in code using commands from<br>programmers<br><u>Bug</u> : Part of a program that does not work correctly<br><u>Program</u> : A sequence of instructions given to a computer in code that the<br>computer can understand. The computer follows the instructions and carries<br>out the task<br><u>Command</u> : A specific instruction given to a computer in written code from a<br>programmer<br><u>Debug</u> : Finding and fixing a mistake in the code to allow a program to run<br>as expected |
| Notes:      |                                                                                                    |

| Week 25: Kodable.com—Maze Maker |                                                                                                    |
|---------------------------------|----------------------------------------------------------------------------------------------------|
| Lesson overview:                | Purpose:         Students will create and navigate mazes that involve geometrical aspects.         Lesson:         • Keyboard Practice         • Choose an online or unplugged keyboard practice game.         • Maze Maker Challenge         • Introduction to Hour of Code         • Maze Maker Challenge         • Student will complete five levels.         • Make Your Own Maze         • Once the students complete the levels, they will be prompted to create their own maze. Let them create their own maze and test it as many times as they'd like. |
| Lesson<br>links/resources:      | <ul> <li>Kodable: Maze Maker</li> <li>Kodable: Maze Maker Game</li> <li>How to Make a Maze Video</li> </ul>                                                                                                    |
| CS standards<br>addressed:      | <ul> <li>Students will be able to:</li> <li>Develop and visually illustrate the plan of what a program will do.</li> <li>Standards:</li> <li>AP.1A.5—Develop plans that describe a program's sequence of events, goals, and expected outcomes.</li> </ul>                                                                                                    |
| Time needed:                    | Total Time: 55 min         • Keyboard Practice 15 min         • Maze Maker Challenge         • Introduction to Hour of Code 10 min         • Maze Maker Challenge (levels) 10 min         • Make your own maze 20 min                                                                                                    |
| Materials needed:               | Teacher:<br>• Computer<br>• Projector/smartboard with sound<br>• Kodable account<br>• Kodable: Maze Maker<br>• How to Make a Maze Video<br>Students:<br>• Computer/tablet with internet access<br>• Kodable account<br>• Kodable: Maze Maker<br>• Maze Maker Challenge handout                                                                                                    |
| Subject integrated:             | ELA<br>Math                                                                                                    |
| Other standards<br>addressed:   | <ul> <li>ELA</li> <li>SL.1.1—Participate in collaborative conversations.</li> <li>SL.1.2—Ask and answer questions about key ideas and details.</li> <li>Math</li> <li>1.G.3—Partition circles and rectangles into two and four equal shares; describe the shares using the words halves, fourths, and quarters; and use the phrases half of, fourth of, and quarter of.</li> </ul>                                                                                                    |

|             | Describe the whole as two of, or four of the shares. Understand for<br>these examples that decomposing into more equal shares<br>creates smaller shares.                                                                                                    |
|-------------|----------------------------------------------------------------------------------------------------|
| Vocabulary: | <u>Code</u> : The programming language that humans create and use to tell<br>computers what to do<br><u>Sequence:</u> Instructions given to the computer to be followed in the exact<br>order they are written and written in code using commands from<br>programmers<br><u>Bug</u> : Part of a program that does not work correctly<br><u>Program</u> : A sequence of instructions given to a computer in code that the<br>computer can understand. The computer follows the instructions and carries<br>out the task<br><u>Command</u> : A specific instruction given to a computer in written code from a<br>programmer<br><u>Debug</u> : Finding and fixing a mistake in the code to allow a program to run<br>as expected                                                                                                    |
| Notes:      | <ul> <li>How to Access the Maze Maker Activity<br/>On the iOS app:</li> <li>Open the Kodable app.</li> <li>If learners have a class code, follow the usual steps to log in by<br/>clicking "School Profile" and entering the class code. If learners do<br/>NOT have a class code, click the Hour of Code button.</li> <li>Click the Hour of Code beach hut on Fuzztopia.</li> <li>Click the "Make Levels" button and choose the grade level.</li> <li>On the web:</li> <li>Go to kodable.com/hour-of-code.</li> <li>Scroll to "Make your Own Mazes" and click the button "Play Online."</li> <li>If learners have a class code, follow the usual steps to log in by<br/>clicking "School Profile" and entering the class code. If learners do<br/>not have a class code, click the "Play Without Saving" button.</li> <li>Select the "Make Levels" button and choose the grade level for the<br/>first grade.</li> </ul> |

| Week 26: Kodable.com—Show What You Know! |                                                                                                    |
|------------------------------------------|----------------------------------------------------------------------------------------------------|
| Lesson overview:                         | Purpose:         Students will design, draw, and solve their own programming problems.         Lesson:         • Keyboard Practice         • Choose an online or unplugged keyboard practice game.         • Vocabulary Review         • Show What You Know!         • Show What You Know Maze Maker Activity!                                                                                                    |
| Lesson<br>links/resources:               | Show What You Know! lesson plan                                                                                                    |
| CS standards<br>addressed:               | <ul> <li>Students be able to:</li> <li>Express ideas and address problems by developing programs with sequence and loops.</li> <li>Break down the steps needed to solve a problem.</li> <li>Standards:</li> <li>AP.1A.3—Develop programs with sequences and simple loops to express ideas or address a problem.</li> <li>AP.1A.4—Decompose (break down) the steps needed to solve a problem into a precise sequence of instructions.</li> </ul> |
| Time needed:                             | Total Time: 55 min• Keyboarding Practice 15 min• Show What You Know! Activity 40 min                                                                                                    |
| Materials needed:                        | Teacher:<br>• Computer<br>• Projector/smartboard with sound<br>• Kodable account<br>• Show what you know! lesson plan<br>Students:<br>• Computer/tablet with internet access<br>• Kodable account<br>• Pencil<br>• Scissors<br>• Glue stick<br>• <u>fuzzFamily Maze Maker</u> handout<br>• Coloring supplies                                                                                                    |
| Subject integrated:                      | ELA<br>Social Studies                                                                                                    |
| Other standards<br>addressed:            | <ul> <li>ELA</li> <li>SL.1.1—Participate in collaborative conversations.</li> <li>SL.1.6—Produce complete sentences.</li> <li>L.1.6—Use words and phrases acquired through conversations.</li> <li>Social Studies</li> <li>G.1.3— Recognize maps, graphs, and other representations of Earth.<br/>Construct a map from a student's home to school, applying cardinal and intermediate directions.</li> </ul>                                    |
| Vocabulary:                              | Code: Language that programmers create and use to tell a computer what                                                                                                    |

|        | to do<br><u>Sequence:</u> Instructions given to the computer to be followed in the exact<br>order they are written and written in code using commands from<br>programmers<br><u>Bug:</u> A mistake in the code that prevents a program from running as<br>expected<br><u>Program:</u> A sequence of instructions given to a computer in code that the<br>computer can understand. The computer follows the instructions and carries<br>out the task<br><u>Command:</u> A specific instruction given to a computer in written code from a<br>programmer<br><u>Debug:</u> Finding and fixing a mistake in the code to allow a program to run as<br>expected |
|--------|----------------------------------------------------------------------------------------------------|
| Notes: | If your students have unlocked the Maze Maker in Kodable, encourage<br>them to bring their maze to life.  Students log in to their Kodable accounts.  Follow the orange "Create" button to access the Maze Maker.  Follow the draft completed with the maze design to build their<br>maze.  Students decorate, add stars, and test their mazes. Save completed mazes to the class and have students try each other's<br>mazes.                                                                                                    |

| We                         | Week 27: Kodable.com—If Flash, Then Clap                                                                                                    |  |
|----------------------------|----------------------------------------------------------------------------------------------------|--|
| Lesson overview:           | Purpose:         Students will explore conditional statements using critical-thinking skills and incorporating science.         Lesson:         • Direct Instruction         • Guidance provided on lesson plan         • If Lightning, Then Thunder!         • A storm is coming! Students will examine the logic behind thunder and lightning and relate this condition to programming.                                                                                        |  |
| Lesson<br>links/resources: | <ul> <li>If Flash, Then Clap! Lesson Plan</li> <li>Lesson Resources</li> <li>IF Statements Video</li> <li>What Causes Thunder and Lightning? video</li> </ul>                                                                                                    |  |
| CS standards<br>addressed: | <ul> <li>Student will be able to:</li> <li>Determine the effect of a condition being true.</li> <li>Connect real-world conditions with "if" statements in programming.</li> <li>Create "if" statements to describe real-world cause and effect.</li> <li>Standards:</li> <li>AP.1A.4—Decompose (break down) the steps needed to solve a problem into a precise sequence of instructions.</li> </ul>                                                                              |  |
| Time needed:               | Total Time: 50 min• Direct Instruction 15 min• If Lightning, Then Thunder! 35 min• Optional On-Screen Practice 10 min                                                                                                    |  |
| Materials needed:          | Teacher:<br>Computer<br>Projector/smartboard with sound<br>Kodable account<br>If Flash, Then Clap! Lesson Plan<br>Lesson Resources<br>Students:<br>Computer/tablet with internet access<br>Kodable account<br>Code.org video: Conditional Statements<br>What is Thunder and Lightning? video<br>Decision tree graphic organizer<br>Vocabulary cards<br>I fluorescent light bulb<br>I rubber balloon<br>Brown paper bags for each student<br>Exit Ticket: Weather "if" statements |  |
| Subject integrated:        | Math<br>Science                                                                                                    |  |
| Other standards addressed: | Math <ul> <li>1.NBT.A.1—Count to 120 starting at any number.</li> <li>Science</li> <li>E.1.9a—Students will demonstrate an understanding of the patterns</li> </ul>                                                                                                    |  |

|             | of weather by describing, recording, and analyzing weather data to answer questions about daily and seasonal weather patterns.                                                                                                    |
|-------------|----------------------------------------------------------------------------------------------------|
| Vocabulary: | Sequence:       Instructions given to the computer to be followed in the exact order they are written and written in code using commands from programmers         Condition:       A statement that tells a program to run in a certain way, only if certain conditions are met. Conditional statements are "if, then" statements:         If a condition is true, then something happens.         Program:       A sequence of instructions given to a computer in code that the computer can understand. The computer follows the instructions and carries out the task         Programmer:       A person who writes the code (i.e., language) that tells the computer what to do         Code:       The programming language that humans create and use to tell computers what to do         Command:       A specific instruction given to a computer in written code from a programmer         If statement:       A logic statement used in programming that allows a computer program to act differently each time it is executed, depending on whether an input is evaluated to be true or false |
| Notes:      |                                                                                                    |

| Week 28: Kodable.com—Beach Cleanup |                                                                                                    |
|------------------------------------|----------------------------------------------------------------------------------------------------|
| Lesson overview:                   | <ul> <li>Purpose:<br/>Students will be able to design and create mazes based on preexisting<br/>obstacles. Students will then write simple programs to solve mazes using<br/>basic coding concepts. Next, the students will examine ways technology<br/>can be used to solve real-world problems.<br/>Lesson: <ul> <li>Introduction</li> <li>Students will watch the Tommy the SudBudz Turtle - Listen Up<br/>Yo! Keep the Oceans Clean :) video.</li> </ul> </li> <li>Brainstorm <ul> <li>The teacher will talk about types of pollution, and students will<br/>fill out the "Brainstorm" section of the Lesson Worksheet.</li> </ul> </li> <li>Beach Cleanup <ul> <li>The students will complete the Beach Cleanup coding<br/>activity.</li> <li>Note: Students will need to create the path all the way across<br/>the screen in order to be able to play their game.</li> </ul> </li> <li>Wrap Up <ul> <li>Students will complete the wrap-up portion of the Lesson<br/>Worksheet.</li> </ul> </li> </ul> |
| Lesson<br>links/resources:         | <ul> <li>Kodable Lesson Frame</li> <li>Beach Cleanup</li> <li>Lesson Worksheet</li> <li>Tommy the SudBudz Turtle - Listen Up Yo! Keep the Oceans Clean :)</li> </ul>                                                                                                    |
| CS standards<br>addressed:         | <ul> <li>Students will be able to:</li> <li>Design and create mazes based on preexisting obstacles.</li> <li>Write simple programs to solve mazes using basic coding concepts.</li> <li>Examine ways technology can be used to solve real-world problems.</li> <li>Collaborate and communicate effectively with peers.</li> <li>Standards:</li> <li>AP.1A.3—Develop programs with sequences and simple loops to express ideas or address a problem.</li> <li>AP.1A.4—Decompose (break down) the steps needed to solve a problem into a precise sequence of instructions.</li> <li>AP.1A.7—Debug (identify and fix) errors in an algorithm or program that includes sequences and simple loops.</li> </ul>                                                                                                    |
| Time needed:                       | Total Time: 46-60 min• Intro Video 6 min• Group Brainstorm 15 min• Coding Activity 15 min• Wrap Up 10 min                                                                                                    |
| Materials needed:                  | Teacher:<br>• Computer<br>• Projector/smartboard with sound<br>• Kodable account<br>• Kodable Lesson Frame<br>• Tommy the SudBudz Turtle - Listen Up Yo! Keep the Oceans Clean :)<br>Students:<br>• Computer/tablet with internet access<br>• Kodable account<br>• Beach Cleanup                                                                                                    |

|                               | <ul> <li><u>Lesson Worksheet</u></li> <li>Pens/pencils</li> </ul>                                                                                                    |
|-------------------------------|----------------------------------------------------------------------------------------------------|
| Subject integrated:           | ELA<br>Science                                                                                                    |
| Other standards<br>addressed: | <ul> <li>ELA</li> <li>RF.1.1—Demonstrate understanding of the organization and basic features of print.</li> <li>SL.1.1—Participate in collaborative conversation.</li> <li>SL.1.2—Ask and answer questions about key details presented through text or orally.</li> <li>SL.1.3—Ask and answer questions about what a speaker says to clarify something that is not understood.</li> <li>SL.1.5—Add drawing or other visual displays to descriptions when appropriate to clarify ideas, thoughts, and feelings.</li> <li>Science</li> <li>E.1.10—Students will demonstrate an understanding of human dependence on clean and renewable water resources.</li> </ul>                                    |
| Vocabulary:                   | Program: A sequence of instructions given to a computer in code that the computer can understand. The computer follows the instructions and carries out the task<br>Sequence: Instructions given to the computer to be followed in the exact order they are written and written in code using commands from programmers<br>Condition: Allows the program to perform different actions, depending on the condition being true or false<br>Loop: A command used to repeat a portion of code<br>Function: A set of steps given a simple name that a programmer can easily call on and re-use again in a program<br>Debug: Finding and fixing a mistake in the code to allow a program to run as expected |
| Notes:                        |                                                                                                    |

| Week                          | Week 29: Kodable.com, Sequence 1—Introduction                                                                                                    |  |
|-------------------------------|----------------------------------------------------------------------------------------------------|--|
| Lesson overview:              | Purpose:         Students will be able to explain what a programmer does. Students will be able to make a robot move forward, spin, and jump using basic programming language.         Lesson:         • Direct Instruction:         • Introduce vocabulary.         • Guided Practice:         • Students will act as programmers.         • Independent Practice         • Check for Understanding                                                                                                    |  |
| Lesson<br>links/resources:    | <ul> <li>Kodable Lesson Frame</li> <li>Lesson Resources</li> </ul>                                                                                                    |  |
| CS standards<br>addressed:    | <ul> <li>Students will be able to:</li> <li>Create and follow algorithms.</li> <li>Standards:</li> <li>AP.1A.1—Model daily processes by creating and following algorithms (sets of step-by-step instructions) to complete tasks.</li> </ul>                                                                                                    |  |
| Time needed:                  | Total Time: 60 min• Direct Instruction 15 min• Guided Practice 25 min• Independent Practice 10 min• Wrap Up 10 min                                                                                                    |  |
| Materials needed:             | Teacher:<br>• Computer<br>• Projector/smartboard with sound<br>• <u>Kodable</u> account<br>Students:<br>• Markers, chalk, etc.<br>• <u>Lesson Worksheet</u>                                                                                                    |  |
| Subject integrated:           | ELA<br>Social Studies                                                                                                    |  |
| Other standards<br>addressed: | <ul> <li>ELA:</li> <li>SL.1.1—Participate in collaborative conversation.</li> <li>SL.1.2—Ask and answer questions about key details presented through text or orally.</li> <li>SL.1.3—Ask and answer questions about what a speaker says to clarify something that is not understood.</li> <li>SL.1.5—Add drawing or other visual displays to descriptions when appropriate to clarify ideas, thoughts, and feelings.</li> <li>Math</li> <li>1.G.3—Partition circles and rectangles into two and four equal shares, describe the shares using the words halves, fourths, and quarter of. Describe the whole as two of or four of the shares. Understand for these examples that decomposing into more equal shares creates</li> </ul> |  |

|             | smaller shares.                                                                                                    |
|-------------|----------------------------------------------------------------------------------------------------|
| Vocabulary: | Programmer: A person who writes the code (i.e., language) that tells the computer what to do<br><u>Code</u> : The programming language that humans create and use to tell computers what to do<br><u>Sequence:</u> The order of events. Computers must be given instruction in the correct order and will carry out commands exactly as they are written.<br><u>Computer:</u> A device that stores data, processes information, and performs tasks, under the control of a set of instructions called a program. |
| Notes:      |                                                                                                    |

| Week 30: Kodable—Pizza Party! |                                                                                                    |  |
|-------------------------------|----------------------------------------------------------------------------------------------------|--|
| Lesson overview:              | <ul> <li>Purpose:<br/>Students will practice creating a sequence. Students will be able to write simple numerical expressions and evaluate them in proper sequence.</li> <li>Lesson: <ul> <li>The students will build a sequence in code to create their slices of pizza. Each day consists of a 20-25 min session.</li> <li>Day 1: Vocabulary, I follow a sequence when I, Exit Ticket</li> <li>Day 2: Brush Teeth Algorithm, Make a Pizza, Exit Ticket</li> <li>Day 3: Inquiry Sheet, Exit Ticket</li> </ul> </li> </ul>                                                                                                    |  |
| Lesson<br>links/resources:    | <ul> <li>Kodable Lesson Frame</li> <li>Pizza Party Worksheets</li> <li>Dominic's Pizza Party</li> <li>Sequence Sector Lesson 1: "1, 2, 3 Roll" 1.1-1.5 Optional On-Screen<br/>Practice</li> </ul>                                                                                                    |  |
| CS standards<br>addressed:    | <ul> <li>Students will be able to: <ul> <li>Create and follow algorithms.</li> <li>Break down the steps needed to solve a problem.</li> <li>Develop a plan to illustrate what a program will do.</li> </ul> </li> <li>Standards: <ul> <li>AP.1A.1—Model daily processes by creating and following algorithms.</li> <li>AP.1A.4—Decompose (break down) the steps needed to solve a problem into a precise sequence of instructions.</li> <li>AP.1A.5—Develop plans that describe a program's sequence of events, goals, and expected outcomes.</li> </ul> </li> </ul>                                                                                                    |  |
| Time needed:                  | Iotal Time: 55-65 min         This lesson can be broken down into three days as indicated in the Kodable lesson framework.         Day 1 (20-25 min)       •         •       Vocabulary cards with visuals and definitions 5-10 min         •       Sequence sentence frame graphic organizer 10 min         •       Exit Ticket 5 min         Day 2 (20 min)       •         •       Dominic's Pizza video 2 min         •       "Brush teeth" algorithm pseudocode visual 3 min         •       Pizza ingredients (Build your own!) 10 min         •       Exit Ticket: School algorithm 5 min         Day 3 (15-20 min)       •         •       Inquiry sheet 5 min         •       Exit Ticket: K-W-L 5 min         •       Kodable on-screen practice 5-10 min |  |
| Materials needed:             | Teacher:<br>• Computer<br>• Projector/smartboard with sound<br>• <u>Kodable</u> account<br>• <u>Kodable Lesson Frame</u>                                                                                                    |  |

|                               | Students:<br>Pizza Party Worksheets<br>Vocabulary cards with visuals and definitions<br>Sequence sentence frame graphic organizer<br>Exit Ticket: Emoji<br>Dominic's Pizza Party<br>"Brush teeth" algorithm pseudocode visual<br>Pizza algorithm pseudocode graphic organizer<br>Pizza ingredients (Build your own!)<br>Exit Ticket: School algorithm<br>Inquiry sheet<br>Exit Ticket: K-W-L<br>Optional: Kodable on-screen practice                                                                                                    |  |
|-------------------------------|----------------------------------------------------------------------------------------------------|--|
| Subject integrated:           | ELA<br>Math                                                                                                    |  |
| Other standards<br>addressed: | <ul> <li>ELA:</li> <li>SL.1.1—Participate in collaborative conversation.</li> <li>SL.1.2—Ask and answer questions about key details presented through text or orally.</li> <li>SL.1.3—Ask and answer questions about what a speaker says to clarify something that is not understood.</li> <li>SL.1.5—Add drawing or other visual displays to descriptions when appropriate to clarify ideas, thoughts, and feelings.</li> <li>Math:</li> <li>1.OA.2—Solve word problems that call for addition of three whole numbers whose sum is less than or equal to 20, e.g., by using objects, drawings, and equations with a symbol for the unknown number to represent the problem.</li> </ul>                                                                                                    |  |
| Vocabulary:                   | Programmer: A person who writes the code (i.e., language) that tells the<br>computer what to do<br>Program: A sequence of instructions given to a computer in code that the<br>computer can understand. The computer follows the instructions and carries<br>out the task.<br>Language: A way of communicating ideas or feelings through sounds,<br>symbols, signs, or words. There are thousands of languages in the world.<br><u>Communication</u> : The act of using words, signs, sounds, or symbols to<br>exchange information to someone else<br><u>Code</u> : The language written by humans that gives instructions to a computer<br><u>Command:</u> A specific instruction given to a computer in written code from a<br>programmer<br><u>Sequence:</u> The order of events. Computers must be given instruction in the<br>correct order and will carry out commands exactly as they are written.<br><u>Algorithm:</u> A sequence of steps, followed in order, to finish a task that can be<br>performed with or without a computer.<br><u>Bug</u> : Part of a program that does not work correctly<br><u>Debugging</u> : Finding and fixing problems in an algorithm or program |  |

| Notes: | This lesson is developed to take place over the course of three days (20-25 min lesson each). You can modify it to take place on one day if needed. |
|--------|----------------------------------------------------------------------------------------------------|
|        |                                                                                                    |

|                  | <u>Week 31: Kodable—Hour of Code</u>                                                                                                    |
|------------------|----------------------------------------------------------------------------------------------------|
| Lesson overview: | Week 31: Kodable—Hour of Code           Purpose:           What's your favorite dance move? Help the fuzzFamily choreograph a dance using loops to repeat favorite moves. Keep the directions short.           Lesson:           • Introduction           • Students will participate in a think-pair-share activity to activate prior knowledge.           • Guided Practice           • Teacher (say): "The fuzzFamily is having a party for all their fuzzy friends. Help the fuzzFamily choreograph and perform a dance at their party!"           • Using the provided sheet, choreograph a dance to complete as a class. To get started, come up with three dance moves for your routine, and write them in the blank spaces on the provided sheet. Practice these moves with your students beforehand to ensure they are familiar with them before you attempt the full routine.           • Now it is time to run through the first iteration of your dance! Run through your choreographed dance once and explain to your students that this is called an iteration, or a single pass through a loop. In computer programming, simple loops contain a few iterations, and more complex loops can contain multiple iterations. If there are any problems with the choreography, debug your dance iteration of your dance, perform the entire choreographed dance by repeating the iteration three times as a class. Following the successful completion of your dance, explain to your students that the dance repeated three times because it was part of a loop.           • After you have completed Smeeborg Loopy Lagoon, "Loopy Lessons" 3.1-3.5 independently on their devices.           • Students complete Smeeborg Loopy Lagoon, "Loopy Lessons" 3.1-3.5 independently on their device |
|                  | and fit into what we're learning?)                                                                                                    |

| Lesson<br>links/resources:    | <ul> <li>Kodable Lesson Frame</li> <li>Kodable Lesson Resources</li> <li>Smeeborg Loopy Lagoon, "Loopy Lessons" 3.1-3.5</li> </ul>                                                                                                    |  |
|-------------------------------|----------------------------------------------------------------------------------------------------|--|
| CS standards<br>addressed:    | <ul> <li>Students will be able to:</li> <li>Define a loop.</li> <li>Define and exercise an iteration.</li> <li>Apply loops off-screen.</li> <li>Identify where code repeats and appropriately apply a loop to their code to run a program.</li> <li>Standards:</li> <li>AP.1A.3—Develop programs with sequences and simple loops to express ideas or address a problem.</li> <li>AP.1A.4—Decompose (break down) the steps needed to solve a problem into a precise sequence of instructions.</li> <li>AP.1A.8—Using correct terminology, describe steps taken and choices made during the iterative process of program development.</li> <li>AP.1A.7—Debug (identify and fix) errors in an algorithm or program that includes sequences and simple loops.</li> </ul> |  |
| Time needed:                  | Total Time: 45-60 min• Think-Pair-Share 15 min• Guided Practice 15 min• Independent Practice 15 min• Exit Ticket 15 min                                                                                                    |  |
| Materials needed:             | Teacher:<br>Computer<br>Projector/smartboard with sound<br>Kodable account<br>Students:<br>Computer/tablet with internet access<br>Kodable account<br>Vocab and image cards<br>fuzzFamily Dance Party handout<br>Music<br>Floor space<br>Kodable on-screen: web, iPad, Android, desktop<br>Exit Ticket handout                                                                                                    |  |
| Subject integrated:           | ELA<br>Math                                                                                                    |  |
| Other standards<br>addressed: | <ul> <li>ELA:</li> <li>SL.1.1—Participate in collaborative conversation.</li> <li>SL.1.2—Ask and answer questions about key details presented through text or orally.</li> <li>SL.1.3—Ask and answer questions about what a speaker says to clarify something that is not understood.</li> <li>SL.1.5—Add drawing or other visual displays to descriptions when appropriate to clarify ideas, thoughts, and feelings.</li> <li>Math:</li> <li>1.OA.1—Use addition and subtraction to solve word problems.</li> </ul>                                                                                                    |  |
| Vocabulary:                   | Loop: A programming element that repeats a portion of code a set number<br>of times until the desired process is complete<br><u>Iteration:</u> The act of repeating a process. Each pass through a loop is an<br>iteration.                                                                                                    |  |

|        | Program: A sequence of instructions given to a computer in code that the computer can understand. The computer follows the instructions and carries out the task<br><u>Code</u> : The programming language that humans create and use to tell computers what to do<br><u>Command</u> : A specific instruction given to a computer in written code from a programmer<br><u>Bug</u> : A mistake in the code that prevents a program from running as expected<br><u>Debugging</u> : Finding and fixing problems in an algorithm or program |
|--------|----------------------------------------------------------------------------------------------------|
| Notes: |                                                                                                    |
|        |                                                                                                    |

| Week 32: How Does Technology Make You Feel? |                                                                                                    |  |
|---------------------------------------------|----------------------------------------------------------------------------------------------------|--|
| Lesson overview:                            | Purpose:         This foundational digital citizenship lesson challenges kids to pay attention to their feelings while using tech. With an engaging emoji game, students learn practical strategies for managing their feelings—good, bad, and everything in between.         Lesson:       • Explore: How Do You Feel?         • Play: The Emoji Game       • Read         • Pause and Think                                                                                                    |  |
| Lesson<br>links/resources:                  | <ul> <li><u>CommonSense.org Lesson Framework</u></li> <li><u>Lesson Slides</u></li> <li><u>How Technology Makes You Feel video</u></li> <li><u>Emoji Handout</u></li> <li><u>Pause and Think Moment Handout</u></li> <li><u>Poem Poster</u></li> </ul>                                                                                                    |  |
| CS standards<br>addressed:                  | <ul> <li>Students will be able to: <ul> <li>Compare how people lived and worked before technology.</li> <li>Demonstrate how to work online with others respectfully.</li> <li>Understand that some login details and personally identifying information should be kept private.</li> </ul> </li> <li>Standards: <ul> <li>IC.1A.1—Compare how people live and work before and after the adaptation of new computing technology.</li> <li>IC.1A.2—Work respectfully and responsibly with others online.</li> <li>IC.1A.3—Keep login information private and log off devices appropriately.</li> </ul> </li> </ul> |  |
| Time needed:                                | Total Time:       60 min         • Explore 5 min         • Emoji Game 15 min         • Read 5 min         • Pause and Think 5 min                                                                                                    |  |
| Materials needed:                           | Teacher:<br>• Computer<br>• Projector/smartboard with sound<br>• <u>Common Sense</u> account<br>Students:<br>• Computer/tablet with internet access<br>• <u>Common Sense</u> account<br>• Popsicle sticks<br>• Tape<br>• Scissors<br>• Crayons or markers                                                                                                    |  |
| Subject integrated:                         | ELA                                                                                                    |  |
| Other standards addressed:                  | L.1.1—Produce and expand simple and compound sentences.                                                                                                    |  |

| Vocabulary: | <u>Pause:</u> To stop what you're doing or saying<br><u>Uncomfortable</u> : Causing a feeling of hurt or worry |
|-------------|----------------------------------------------------------------------------------------------------|
| Notes:      |                                                                                                    |
|             |                                                                                                    |
|             |                                                                                                    |
|             |                                                                                                    |
|             |                                                                                                    |
|             |                                                                                                    |
|             |                                                                                                    |
|             |                                                                                                    |
|             |                                                                                                    |
|             |                                                                                                    |
|             |                                                                                                    |
|             |                                                                                                    |
|             |                                                                                                    |
|             |                                                                                                    |
|             |                                                                                                    |
|             |                                                                                                    |
|             |                                                                                                    |
|             |                                                                                                    |
|             |                                                                                                    |
|             |                                                                                                    |
|             |                                                                                                    |

## Week 33: Unplugged Robotic Activity

Lesson overview:

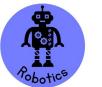

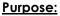

In this lesson, students will learn the basics of using robotics. This is an unplugged activity to practice the basics of coding a robot with simple directions: left, right, up, and down.

- Lesson:
  - Setup
    - Divide the students into groups of 4-5. Each player will select a role.
      - Roles: programmer, robot, maze setup, etc.
    - Select an area of the classroom/space to use as a maze.
    - $\circ$   $\,$  Select an area that will serve as your grid.
      - You can use the tiles on your floor, or you can tape off an area for students.
      - Try to make your grid a 10x10 at least.
    - Distribute the card decks for the groups.
    - Have the students put the question in the top left box of the grid. They will place index cards with potential answers on the grid.
  - Activity
    - Each group will create a robot maze where the start box of the grid will be the question, and the group will place the answer somewhere in the grid.
    - The students will then create a maze where other groups will write a code to get to the correct answer.
      - Example: The (start) question: What color is a banana?
      - A code that would reach the correct answer would be:

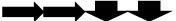

| Start |        |      | Red    |
|-------|--------|------|--------|
|       | Orange |      | Purple |
|       | Yellow | Blue |        |

- Allow the groups to write a program for each maze and use a codable robot (Some examples include: <u>Code and Go Mouse</u>, <u>Botley</u>, <u>Dash</u>).
  - If you do not have access to codable robots, the students can take turns acting as the robot.
- The students will use <u>coding cards</u> to map out their program before running it.
- Card Decks
  - Index cards with simple questions the students can independently read
    - These questions can be vocabulary, math problems, social studies, science, reading, etc.
- Roles
  - <u>Designer:</u> Will designate a starting and stopping point, like a rectangle or square area, and create an established route to the endpoint
    - <u>Robot:</u> Will be the student moving

| Lesson<br>links/resources:    | <ul> <li><u>Programmer:</u> Draws a card, discusses the question with the group, and answers the question, then decides the directions of how to navigate the maze to reach the ending point</li> <li><u>Debugger:</u> Will help check the answers for each question and tell the robot when to move</li> <li><u>Timer:</u> Will be over the overall time for the lesson: 5 min, 10 min, etc.</li> <li>Robot (Some examples include: <u>Code and Go Mouse</u>, <u>Botley</u>, <u>Dash</u>)</li> <li><u>Coding cards</u></li> </ul>                                                                                  |  |  |
|-------------------------------|----------------------------------------------------------------------------------------------------|--|--|
| CS standards<br>addressed:    | <ul> <li>Students will be able to:</li> <li>Create and follow algorithms.</li> <li>Develop and illustrate the plan for what a program will do.</li> <li>Use various strategies and steps following an algorithm.</li> <li>Standards:</li> <li>AP.1A.1—Model daily processes by creating and following algorithms (sets of step-by-step instructions) to complete tasks.</li> <li>AP.1A.5—Develop plans that describe a program's sequence of events, goals, and expected outcomes.</li> <li>AP.1A.7—Debug (identify and fix) errors in an algorithm or program that includes sequences and simple loops.</li> </ul> |  |  |
| Time needed:                  | Total Time: 60 min         • Warm Up 15 min         • Main Activity 15 min         • Independent Practice 15 min         • Wrap Up 15 min                                                                                                    |  |  |
| Materials needed:             | Teachers<br>• Question cards (teacher generated)<br>• Robot (Some examples include: <u>Code and Go Mouse</u> , <u>Botley</u> , <u>Dash</u> )<br>Students<br>• Answer key<br>• Notecards<br>• Grid area for "Maze"<br>• <u>Coding cards</u>                                                                                                    |  |  |
| Subject integrated:           | ELA                                                                                                    |  |  |
| Other standards<br>addressed: | <ul> <li>L.1.1—Produce and expand simple and compound sentences.</li> <li>RF.3—Know and apply grade-level phonics to decode unknown words.</li> <li>SL.1.1—Participate in collaborative conversation.</li> <li>SL.1.2—Ask and answer questions about key details presented through text or orally.</li> <li>SL.1.3—Ask and answer questions about what a speaker says to clarify something that is not understood.</li> </ul>                                                                                                    |  |  |
| Vocabulary:                   |                                                                                                    |  |  |
| Notes:                        |                                                                                                    |  |  |

| Week 34: Unplugged Candy Data Activity |                                                                                                    |  |
|----------------------------------------|----------------------------------------------------------------------------------------------------|--|
| Lesson overview:                       | Purpose:<br>In the lesson, your students will analyze and intercept data.         Lesson: <ul> <li>Introduction</li> <li>Students will learn about data by watching Datal</li> <li>Teachers will discuss pictographs and how they can use the same information for a bar graph.</li> </ul> <li>Candy Data Activity         <ul> <li>Students will sort and analyze the colors in a bag of M&amp;M's or Skittles.</li> <li>Place the students in small groups or complete the activity individually. Sort the candy into the individual colors and count the total.</li> <li>Stop at the midpoint and discuss the following:                 <ul> <li>What is the most common color?</li> <li>What is the most popular?</li> <li>Continue the activity and create a bar graph for each group/student. Then create a class bar graph.</li> <li>Once your class completes the bar graph, ask the following questions:</li></ul></li></ul></li> |  |
| Lesson<br>links/resources:             | <ul> <li><u>Data!</u> (Video)</li> <li><u>What is Machine Learning?</u> (Video)</li> </ul>                                                                                                    |  |
| CS standards<br>addressed:             | <ul> <li>Students will be able to: <ul> <li>Analyze data in visual formats.</li> <li>Identify patterns and make predictions based on the patterns.</li> </ul> </li> <li>Standards: <ul> <li>DA.1A.3—Identify and describe patterns in data visualizations, such as charts or graphs, to make predictions.</li> </ul> </li> </ul>                                                                                                    |  |
| Time needed:                           | Total Time: 50 min         • Warm Up 5 min         • Candy Data Activity 20 min         • Independent Practice 15 min         • Machine Learning Video and Discussion 5 min         • Exit Ticket 5 min                                                                                                    |  |
| Materials needed:                      | Students:<br><ul> <li>Individual candies or bag of M&amp;M's</li> <li>Recording paper</li> </ul>                                                                                                    |  |

|                               | •                       | Pencils<br>Bar graph template                                                                                                    |
|-------------------------------|-------------------------|----------------------------------------------------------------------------------------------------|
| Subject integrated:           | ELA<br>Math             |                                                                                                    |
| Other standards<br>addressed: | ELA:<br>•<br>•<br>Math: | <ul> <li>SL.1.1—Participate in collaborative conversation.</li> <li>SL.1.2—Ask and answer questions about key details presented through text or orally.</li> <li>SL.1.3—Ask and answer questions about what a speaker says to clarify something that is not understood.</li> <li>1.MD.4—Organize and represent data with up to three categories.</li> </ul> |
| Vocabulary:                   |                         | ncing: Putting commands in the correct order so the computer can ne commands                                                                                                    |

| Notes: |  |
|--------|--|
|        |  |
|        |  |
|        |  |
|        |  |
|        |  |
|        |  |
|        |  |
|        |  |
|        |  |
|        |  |
|        |  |
|        |  |
|        |  |
|        |  |
|        |  |
|        |  |
|        |  |
|        |  |
|        |  |
|        |  |
|        |  |
|        |  |
|        |  |
|        |  |
|        |  |
|        |  |
|        |  |

|                            | Week 35: Design Your Own Computer                                                                                                    |
|----------------------------|----------------------------------------------------------------------------------------------------|
| Lesson overview:           | Purpose:         In this lesson, students will use a variety of materials, including printouts, to create their own laptop. Students will be given a budget and must purchase their materials to make their computers. By adding a budget, students will explore the use of money to make computers and use their math skills to keep up with their own budget.         Lesson:       • Introduction         • Review parts of the computer.       • Mouse/trackpad, keyboard, monitor, speakers, charging/USB ports, on/off switch, etc.         • Parts of a Computer video       • Main Activity         • Explain to students they have a \$2 budget and have to buy the parts needed for their laptop. (Teachers will need to print Build Your Own Computer- Images and cut them out for students to buy.)         • Laptop Frame: Manila file folder, construction paper, or poster board         • Keyboard         • Monitor         • Speaker         • Trackpad         • Power button |
| Lesson<br>links/resources: | <ul> <li><u>Build Your Own Computer Lesson Plan</u></li> <li><u>Parts of a Computer</u></li> <li><u>Budget Sheet</u></li> <li><u>Build Your Own Computer- Images</u></li> </ul>                                                                                                    |
| CS standards<br>addressed: | <ul> <li>Students will be able to: <ul> <li>Identify parts of a computer.</li> </ul> </li> <li>Standards: <ul> <li>CS.1A.2—Use appropriate terminology in identifying and describing the function of common physical components of computing systems (hardware).</li> </ul> </li> </ul>                                                                                                    |
| Time needed:               | Total Time: 50-60 min• Warm Up 10 min• Main Activity 30-45 min• Wrap Up 10-15 min                                                                                                    |
| Materials needed:          | Teacher:<br>• Computer<br>• Projector/smartboard with sound<br>• <u>Build Your Own Computer Lesson Plan</u><br>• <u>Parts of a Computer</u><br>Students:<br>• Manila file folder, construction paper, or poster board<br>• Scissors<br>• <u>Build Your Own Computer- Images</u><br>• Crayons, colored pencils, markers, pencils, pens                                                                                                    |

|                            | <ul> <li>Glue or tape</li> <li><u>Budget Sheet</u> (Use this budget sheet or create your own according to your students' math knowledge.)</li> </ul>                                                                                                    |
|----------------------------|----------------------------------------------------------------------------------------------------|
| Subject integrated:        | Math                                                                                                    |
| Other standards addressed: | <b>1.MD.5a</b> —Identify the value of all U.S. coins (penny, nickel, dime, quarter, half-dollar, and dollar coins). Use appropriate cent and dollar notation (e.g., $25\phi$ , \$1).                                                                                                    |
| Vocabulary:                | <u>Computer</u> : A device for working with information<br><u>Desktop</u> : Screen that appears if you are not browsing the internet, reading a<br>file or playing a game; your icons are on this screen<br><u>Input</u> : To add information/data into the computer<br><u>Keyboard</u> : Where all the letters, numbers, and other buttons are located;<br>when you type on it, the symbols appear on the monitor<br><u>Laptop</u> : Small portable computer<br><u>Monitor</u> : Screen that shows you what you are doing; a viewer that displays<br>what the computer sends to it<br><u>Mouse</u> : A hand-held device for moving a cursor around the screen <u>Output</u> :<br>To send information/data out of the computer<br><u>Tablet</u> : A wireless, portable personal computer with a touchscreen interface |
| Notes:                     |                                                                                                    |

| Week 36: The Kodable World    |                                                                                                    |
|-------------------------------|----------------------------------------------------------------------------------------------------|
| Lesson overview:              | <ul> <li>Purpose:<br/>We follow sequences all the time. We are going to use the sentence puzzle pieces to put words in the correct order to build a sentence that makes sense.</li> <li>Lesson: <ul> <li>Warm Up</li> <li>Read "The Kodable World." Model the skills students are working on: following words from left to right, page to page. Show students what readers do in their head as they read.</li> </ul> </li> <li>Main Activity <ul> <li>You will practice sentence organization together as a class. Provide words and have students put them together in the correct order.</li> <li>Provide students with a sentence puzzle and have them follow on their own graphic organizers. Hand each student a copy of the Kodable sentence puzzle graphic organizer maze to fill out. Call students up to put the words in the correct sequence and share their completed sentences at the end.</li> </ul> </li> <li>Wrap Up <ul> <li>Students will apply what they learned from the lesson to compete Kodable's sequence sector lessons 1.1-1.5.</li> </ul> </li> </ul> |
| Lesson<br>links/resources:    | The Kodable World                                                                                                    |
| CS standards<br>addressed:    | <ul> <li>Students will be able to:</li> <li>Express ideas of addressing problems by developing programs with loops.</li> <li>Standards:</li> <li>AP.1A.3A—Students should be able to express ideas or address problems by developing programs with sequences and simple loops.</li> </ul>                                                                                                    |
| Time needed:                  | Total Time: 60 minWarm Up 15 minMain Activity 15 minIndependent Practice 15 minWrap Up 15 min                                                                                                    |
| Materials needed:             | Students:<br>Individual candies or bag of M&M's<br>Recording paper<br>Pencils<br>Bar graphs template                                                                                                    |
| Subject integrated:           | ELA<br>Math                                                                                                    |
| Other standards<br>addressed: | <ul> <li>ELA</li> <li><b>RF.1.1</b>—Demonstrate understanding of the organization and basic features of print.</li> <li>Math</li> <li><b>1.MD.4</b>—Organize and represent data with up to three categories.</li> </ul>                                                                                                    |
| Vocabulary:                   | Sequence: Instructions given to the computer to be followed in the exact                                                                                                    |

|        | order they are written and written in code using commands from    |
|--------|-------------------------------------------------------------------|
|        | programmers<br><u>Programming</u> : The art of creating a program |
| Notes: |                                                                   |
|        |                                                                   |
|        |                                                                   |
|        |                                                                   |
|        |                                                                   |
|        |                                                                   |
|        |                                                                   |
|        |                                                                   |
|        |                                                                   |
|        |                                                                   |
|        |                                                                   |
|        |                                                                   |
|        |                                                                   |
|        |                                                                   |
|        |                                                                   |
|        |                                                                   |
|        |                                                                   |
|        |                                                                   |
|        |                                                                   |
|        |                                                                   |
|        |                                                                   |
|        |                                                                   |
|        |                                                                   |
|        |                                                                   |
|        |                                                                   |
|        |                                                                   |
|        |                                                                   |

| Week 37: Debugging ELA/Unplugged |                                                                                                    |
|----------------------------------|----------------------------------------------------------------------------------------------------|
| Lesson overview:                 | <ul> <li>Purpose:<br/>Whether fixing your code, correcting a math problem, or proofreading your writing, debugging is an important part of life. Learning how to spot errors and knowing how to correct them will help prevent bugs.</li> <li>Lesson:</li> <li>The class will review the definitions of code and debugging.</li> <li>Students will be given scrambled sentences either in bags or on one sheet of paper.</li> <li>The students will debug the sentence and rewrite it as correct code.</li> <li>Self-Reflection: Did you feel frustrated while debugging your code? Explain why debugging was or was not frustrating to you.</li> <li>To wrap up, students will turn to a shoulder partner and discuss the following: <ul> <li>Today you practiced debugging code in sentences. How do you use debugging in other areas of your life?</li> </ul> </li> </ul> |
| Lesson<br>links/resources:       | <ul> <li>"Bugged" Sentences—Pick one area to focus on: capitalization, punctuation, etc. (The teacher will create.)</li> <li><u>Debugging Video</u></li> </ul>                                                                                                    |
| CS standards<br>addressed:       | <ul> <li>Students will be able to: <ul> <li>Identify and locate bugs in a program.</li> <li>Translate movements into a series of commands.</li> </ul> </li> <li>Standards: <ul> <li>AP.1A.2—Model the way programs store and manipulate data by using numbers or other symbols to represent information.</li> <li>AP.1A.4—Decompose (break down) the steps needed to solve a problem into a precise sequence of instructions.</li> </ul> </li> </ul>                                                                                                    |
| Time needed:                     | Total Time: 45-60 min• Review 5-10 min• Debugging Activity 15-20 min• Self-Reflection 10-15 min• Wrap Up 10-20 min                                                                                                    |
| Materials needed:                | Students:<br>• Pencil<br>• Paper<br>• "Bugged" Sentences                                                                                                    |
| Subject integrated:              | ELA                                                                                                    |
| Other standards<br>addressed:    | <ul> <li>L.1.1—Demonstrate the command and conventions of standard<br/>English grammar and usage.</li> <li>SL.1.1—Participate in collaborative conversation.</li> <li>SL.1.2—Ask and answer questions about key details presented<br/>through text or orally.</li> <li>SL.1.3—Ask and answer questions about what a speaker says to<br/>clarify something that is not understood.</li> </ul>                                                                                                    |
| Vocabulary:                      | <u>Algorithm:</u> A sequence of steps, followed in order, to finish a task that can be performed with or without a computer.<br><u>Bug</u> : Part of a program that does not work correctly<br><u>Debugging:</u> Finding and fixing problems in an algorithm or program                                                                                                    |

|        | <u>Sequencing:</u> Putting commands in the correct order so the computer can read the commands |
|--------|------------------------------------------------------------------------------------------------|
|        | read the commanas                                                                              |
| Notes: |                                                                                                |
|        |                                                                                                |
|        |                                                                                                |
|        |                                                                                                |
|        |                                                                                                |
|        |                                                                                                |
|        |                                                                                                |
|        |                                                                                                |
|        |                                                                                                |
|        |                                                                                                |
|        |                                                                                                |
|        |                                                                                                |
|        |                                                                                                |
|        |                                                                                                |
|        |                                                                                                |
|        |                                                                                                |
|        |                                                                                                |
|        |                                                                                                |
|        |                                                                                                |
|        |                                                                                                |
|        |                                                                                                |
|        |                                                                                                |
|        |                                                                                                |
|        |                                                                                                |
|        |                                                                                                |
|        |                                                                                                |
|        |                                                                                                |
|        |                                                                                                |
|        |                                                                                                |
|        |                                                                                                |
|        |                                                                                                |
|        |                                                                                                |
|        |                                                                                                |

|                               | Week 38: Debugging Math/Unplugged                                                                                                    |  |
|-------------------------------|----------------------------------------------------------------------------------------------------|--|
| Lesson overview:              | <ul> <li>Purpose:<br/>Whether fixing your code, correcting a math problem, or proofreading your writing, debugging is an important part of life. Learning how to spot errors and knowing how to correct them will help prevent bugs.</li> <li>Lesson: <ul> <li>The class will review the definitions of code and debugging.</li> <li>Students will be given scrambled math sentences either in bags or on one sheet of paper.</li> <li>The students will debug the sentence and rewrite them as correct. Code.</li> <li>Self-Reflection: Did you feel frustrated while debugging your code? Explain why debugging was or was not frustrating to you.</li> <li>To wrap up, students will turn to a shoulder partner and discuss the following: <ul> <li>Today you practiced debugging code in math sentences. How do you use debugging in other areas of your life?</li> </ul> </li> </ul></li></ul> |  |
| Lesson<br>links/resources:    | <ul> <li>"Bugged" Sentences—Pick one area to focus on: addition and subtraction (The teacher will create.)</li> <li><u>Debugging Video</u></li> </ul>                                                                                                    |  |
| CS standards<br>addressed:    | <ul> <li>Students will be able to: <ul> <li>Identify and locate bugs in a program.</li> <li>Translate movements into a series of commands.</li> </ul> </li> <li>Standards: <ul> <li>AP.1A.2—Model the way programs store and manipulate data by using numbers or other symbols to represent information.</li> <li>AP.1A.4—Decompose (break down) the steps needed to solve a problem into a precise sequence of instructions.</li> </ul> </li> </ul>                                                                                                    |  |
| Time needed:                  | Total Time: 45-60 min• Review 5-10 min• Debugging Activity 15-20 min• Self-Reflection 10-15 min• Wrap Up 10-20 min                                                                                                    |  |
| Materials needed:             | Students:<br>• Pencil<br>• Paper<br>• "Bugged" Sentences                                                                                                    |  |
| Subject integrated:           | ELA<br>Math                                                                                                    |  |
| Other standards<br>addressed: | <ul> <li>ELA</li> <li>SL.1.1—Participate in collaborative conversation.</li> <li>SL.1.2—Ask and answer questions about key details presented through text or orally.</li> <li>SL.1.3—Ask and answer questions about what a speaker says to clarify something that is not understood.</li> <li>Math</li> <li>1.OA.5—Add and subtract within 20.</li> </ul>                                                                                                    |  |

| Vocabulary: | <u>Algorithm:</u> A sequence of steps, followed in order, to finish a task that can be<br>performed with or without a computer.<br><u>Bug</u> : Part of a program that does not work correctly<br><u>Debugging:</u> Finding and fixing problems in an algorithm or program<br><u>Sequencing:</u> Putting commands in the correct order so the computer can<br>read the commands |
|-------------|----------------------------------------------------------------------------------------------------|
| Notes:      | Sequencing: Putting commands in the correct order so the computer can                                                                                                    |
|             |                                                                                                    |

|                            | Week 39: Geometry Robot Review                                                                                                    |
|----------------------------|----------------------------------------------------------------------------------------------------|
| Lesson overview:           | Purpose:         In this lesson, students will answer geometry questions correctly to code the robot to reach the correct destination.         Lesson:         • Introduction         • Review geometry concepts.         • Setup         • Teachers will create a grid for the robot to travel.         • Teachers will create review questions written on index cards that show defining/non-defining attributes, 2D and 3D shapes, and partition circles/rectangles.         • Provide answers on separate cards.         • Place the review question in the start square.         • Place the review question in the start square.         • Place the correct answer, along with incorrect answers, on the grid.         • Students can participate individually or in groups.         • Students will use cooling cards to map out the code they will use to program the robot to reach the correct answer.         • Students will need to code the robot (Some examples include: Code and Go Mouse, Botley, Dash) to reach the correct answer.         • If you do not have a coding robot in your class, the students can act as the robot.         Example: Which of these is a triangle?         Start       Image: Arrow of the set in a string and the set in the string and the set in the set in the |
| Lesson<br>links/resources: | Robot (Some examples include: <u>Code and Go Mouse</u> , <u>Botley</u> , <u>Dash</u> )<br>Materials to create grid.                                                                                                    |
| CS standards<br>addressed: | <ul> <li>Students will be able to:</li> <li>Solve a math problem correctly and code a mouse robot to gather cheese.</li> </ul>                                                                                                    |

|                               | <ul> <li>Standards:</li> <li>AP.1A.4—Decompose (break down) the steps needed to solve a problem into a precise sequence of instructions.</li> <li>AP.1A.5—Develop plans that describe a program's sequence of events, goals, and expected outcomes.</li> </ul>                                                                                                    |
|-------------------------------|----------------------------------------------------------------------------------------------------|
| Time needed:                  | Total Time: 60 min• Review 10 min• Main Activity 40 min• Exit Ticket 10 min                                                                                                    |
| Materials needed:             | <ul> <li>Teacher: <ul> <li>Review question index card (The teacher will create.)</li> <li>Answer question index cards (The teacher will create.)</li> </ul> </li> <li>Students: <ul> <li>Robot (Some examples include: <u>Code and Go Mouse</u>, <u>Botley</u>, <u>Dash</u>)</li> <li><u>Coding cards</u></li> </ul> </li> </ul>                                                                                                    |
| Subject integrated:           | Math                                                                                                    |
| Other standards<br>addressed: | <ul> <li>1.G.1—Distinguish between definition attributes (e.g., triangles are closed and three-sided) versus non-defining attributes (e.g., color, orientation, overall size); build and draw shapes to possess defining attributes.</li> <li>1.G.2—Compose two-dimensional shapes (rectangles, squares, trapezoids, triangles, half-circles, and quarter-circles) or three-dimensional shapes (cubes, right rectangular prisms, right circular cones, and right circular cylinders) to create a composite shape and compose new shapes from the composite shape.</li> <li>1.G.3—Partition circles and rectangles into two and four equal shares, describe the shares using the words halves, fourths, and quarters, and use the phrases half of, fourth of, and quarter of. Describe the whole as two of or four of the shares. Understand for these examples that decomposing into more equal shares creates smaller shares.</li> </ul> |
| Vocabulary:                   | Algorithm: A sequence of steps, followed in order, to finish a task that can be<br>performed with or without a computer.<br><u>Bug</u> : Part of a program that does not work correctly<br><u>Debugging:</u> Finding and fixing problems in an algorithm or program<br><u>Sequencing:</u> Putting commands in the correct order so the computer can<br>read the commands                                                                                                    |
| Notes:                        |                                                                                                    |

| Week 40: Spelling Robot Review |                                                                                                    |
|--------------------------------|----------------------------------------------------------------------------------------------------|
| Lesson overview:               | <ul> <li>Purpose: In this lesson, students will spell a high frequency word correctly in order to gather cheese. Lesson: <ul> <li>Introduction <ul> <li>Review high frequency words.</li> </ul> </li> <li>Setup <ul> <li>Students can participate individually or in groups.</li> <li>Teachers will write individual letters of the alphabet on index cards.</li> <li>Teachers will create a grid for the robot to travel.</li> <li>The grid could be floor tiles or a taped off area.</li> <li>Designate the top right square of the grid as the starting block.</li> <li>Place the letters of high frequency words in the tiles.</li> </ul> </li> <li>Main Activity <ul> <li>Students will call out the word and have students start by spelling the word correctly.</li> <li>Students will use coding cards to map out the code they will use to program the robot to travel through the blocks and collect the corect letters (in order).</li> <li>Students will need to code the robot (Some examples include: <u>Code and Go Mouse, Bottey, Dash</u>) to travel through the letters to spell the high frequency word.</li> <li>If you do not have a coding robot in your class, the students can act as the robot.</li> </ul> </li> </ul></li></ul> |
|                                | START C A                                                                                                    |
|                                | КО                                                                                                    |
|                                | I T                                                                                                    |
| Lesson<br>links/resources:     | <ul> <li>Exit Ticket         <ul> <li>What was your favorite part of today's activity?</li> <li>What words did you spell correctly?</li> <li>What are some words you spelled incorrectly?</li> </ul> </li> <li>Sight Word Flash Cards</li> </ul>                                                                                                    |
| CS standards<br>addressed:     | Students will be able to:<br>• Create a code to gather correctly spelled words.<br>Standards:                                                                                                    |

|                               | <ul> <li>AP.1A.4—Decompose (break down) the steps needed to solve a problem into a precise sequence of instructions.</li> <li>AP.1A.5—Develop plans that describe a program's sequence of events, goals, and expected outcomes.</li> </ul>                                                                                                    |
|-------------------------------|----------------------------------------------------------------------------------------------------|
| Time needed:                  | Total Time: 60 min         • Review 10 min         • Main Activity 40 min         • Exit Ticket 10 min                                                                                                    |
| Materials needed:             | <ul> <li>Teacher: <ul> <li>Alphabet cards (Each card should have individual letters. The teacher will create.)</li> <li>Sight Word Flash Cards</li> </ul> </li> <li>Students: <ul> <li>Robot (Some examples include: <u>Code and Go Mouse</u>, <u>Botley</u>, <u>Dash</u>)</li> <li>Materials to create grid.</li> <li><u>Coding cards</u></li> </ul> </li> </ul>                                                                                                    |
| Subject integrated:           | ELA                                                                                                    |
| Other standards<br>addressed: | <ul> <li>RF.1.3—Know and apply grade-level phonics and word analysis skills.</li> <li>SL.1.1—Participate in collaborative conversation.</li> <li>SL.1.2—Ask and answer questions about key details presented through text or orally.</li> <li>SL.1.3—Ask and answer questions about what a speaker says to clarify something that is not understood.</li> <li>SL.1.5—Add drawing or other visual displays to descriptions when appropriate to clarify ideas, thoughts, and feelings.</li> </ul> |
| Vocabulary:                   | Algorithm: A sequence of steps, followed in order, to finish a task that can be<br>performed with or without a computer.<br><u>Bug</u> : Part of a program that does not work correctly<br><u>Debugging</u> : Finding and fixing problems in an algorithm or program<br><u>Sequencing</u> : Putting commands in the correct order so the computer can<br>read the commands                                                                                                    |
| Notes:                        |                                                                                                    |